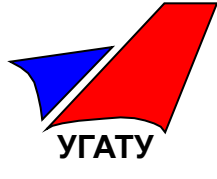

# Подготовка к экзамену

Уфа 2008 Тестовые технологии в образовании. Введение 1

**УГАТУ** Кафедра кафедра **"Тема: Измерение объема информаций** 

Множество символов, используемых при записи текста, называется алфавитом.

Полное количество символов в алфавите называется мощностью (размером) алфавита.

Мощность компьютерного алфавита 256 символов. Для кодирования одного символа необходимо \_\_\_\_\_\_

$$
log_2 256 = 8
$$
 6MT

Для кодирования символов некоторого алфавита выделено 6 битов.

Мощность этого алфавита равна

 $2^6 = 64$ символа

#### **УГАТУ** Кафедра информатики <sub>™</sub> Тема: Измерение объема информации

**С** Объем сообщения составил 2 Mбайта. На одной странице помещается 32 строки по 128 символов в каждой. Число страниц, которое занимает сообщение, равно 512. Алфавит, с помощью которого записано сообщение, содержит \_\_\_\_\_ символов.

Решение:

Общее число символов: 128 × 32 × 512 = 2<sup>7</sup> × 2<sup>5</sup> × 2<sup>9</sup> = 2<sup>21</sup> Объем сообщения в битах 2 × 2<sup>10</sup> × 2<sup>10</sup> × 2<sup>3</sup> = 2<sup>24</sup> Значит один символ кодируется 2<sup>24</sup> / 2<sup>21</sup> = 2<sup>3</sup> = 8 битами Таким количеством битов можно закодировать 2<sup>8</sup> различных символов

Качество компьютерного звука определяется частотой дискретизации и разрядностью аудиоадаптера.

Частота дискретизации – это количество измерений входного сигнала за 1 секунду (Гц).

Разрядность (глубина кодирования звука) – число бит в регистре аудиоадаптера.

*Информационный объем звукового файла* в битах

 $D = V \times i \times t \times k$ 

где *V* – частота дискретизации в Гц,

- *i*  разрядность аудиоадаптера в битах,
- *t* длительность звучания в сек
- *k* количество дорожек (1 для моно; 2 для стерео).

#### **УГАТУ** Кафедра информатики <sub>™</sub> Тема: Измерение объема информации

**С** При переводе в дискретную форму аналогового сигнала длительностью 4 минуты 16 секунд использовались частота дискретизации v = 64 Гц и 32 уровня дискретизации. Размер полученного кода в Кбайтах равен .

#### Решение:

Время перводится в секунды 4 × 60 + 16 = 256 Чтобы обеспечить 32 уровня дискретизации необходим аудиоадаптер с разрядностью 5 битов (log<sub>2</sub>32). Размер кода равен 5 × 64 × 256 = 5 × 2<sup>6</sup> × 2<sup>8</sup> = 5 × 2<sup>14</sup> бит Перевод в Кбайты: 5 × 2<sup>14</sup> / 2<sup>3</sup> / 2<sup>10</sup> = 10 Кбайт

**УГАТУ** Кафедра кафедра **"Тема: Измерение объема информаций** 

Пиксель – наименьший элемент изображения на экране (точка на экране).

Растр – прямоугольная сетка пикселей на экране.

Разрешающая способность монитора – М × N, где N – число строк сетки растра, М – число точек в строке.

Битовая глубина цвета (k) – количество битов выделенных на кодирование цвета одной точки. Число цветов, воспроизводимых на экране монитора  $N = 2<sup>k</sup>$ .

Объем памяти, необходимой для хранения растрового изображения определяется умножением количества точек (пикселей), составляющих изображение, на информационный объем одной точки.

**УГАТУ** Кафедра информатики <sub>™</sub> Тема: Измерение объема информации

**С** Изображение на экране содержит 256 × 256 точек. Каждая точка может иметь один из 256 оттенков цвета. Минимальный объем памяти, необходимый для хранения этого изображения в Кбайтах равен

Решение: Для хранения 256 оттенков цвета необходимо 8 бит <sub>(log<sub>2</sub>256)</sub> Объем изображения в битах равен 8  $\times$  256  $\times$  256 = 2<sup>19</sup> Перевод в Кбайты: 2<sup>19</sup> / 2<sup>3</sup> / 2<sup>10</sup> = 64 Кбайт

#### **УГАТУ** Кафедра информатики Тема Кодирование информации

кодировке Unicode на каждый символ отводится два B байта. Определите информационный объем следующего сообщения «длина строки из двадцати трех символов – 48 байт» 1) 96 бит 2) 46 байт 3) 96 байт 4) 48 байт

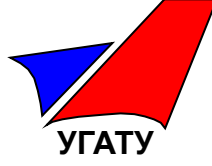

**С** Число 1BE6,12(16) в десятичной системе счисления равно (ответ округлить до двух знаков после запятой, в качестве разделителя использовать запятую)

### Решение:

 $1.16^{3} + 11.16^{2} + 14.16^{1} + 6.16^{0} + 1.16^{-1} + 2.16^{-2} = 7142,07$ 

### Ответ: 7142,07

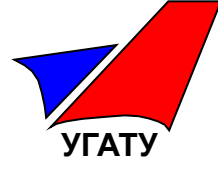

## **С** Число 121,510<sub>10</sub> в двоичной системе счисления равно

121 div 
$$
2 = 60 (1)
$$

\n60 div  $2 = 30 (0)$ 

\n30 div  $2 = 15 (0)$ 

\n15 div  $2 = 7 (1)$ 

\n7 div  $2 = 3 (1)$ 

\n3 div  $2 = 1 (1)$ 

\n1 div  $2 = 0 (1)$ 

$$
0,51 \times 2 = 1,02
$$
 (1)  
0,02 x 2 = 0,04 (0)  $\downarrow$ 

Ответ: 1111001,1

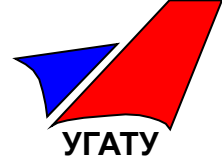

Для перевода целого двоичного числа в восьмеричное (шестнадцатеричное) необходимо разбить его справа налево на группы по 3 (4) цифры – двоичные триады (тетрады), а затем каждой группе поставить в соответствие ее восьмеричный (шестнадцатеричный ) эквивалент.

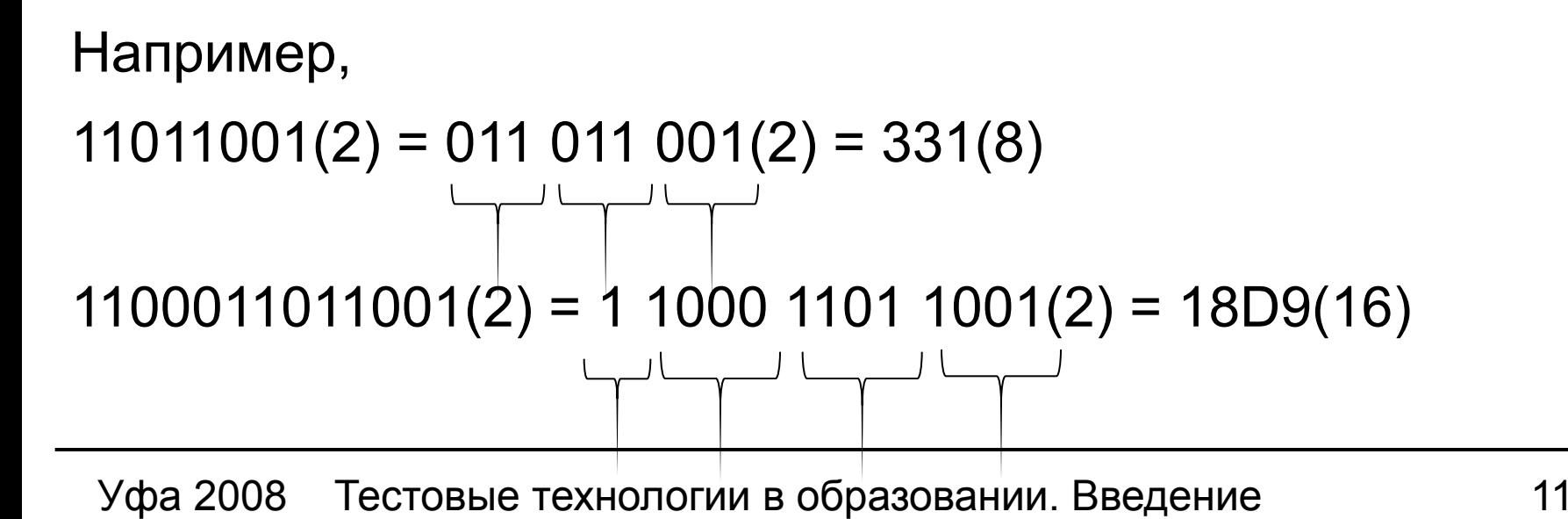

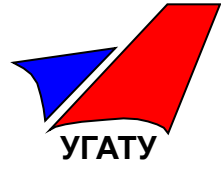

Перевод восьмеричных (шестнадцатеричных) чисел в двоичные.

Каждая цифра числа заменяется соответствующей тройкой (четверкой) двоичных цифр.

$$
A1F(16) = 1010\ 0001\ 1111(2)
$$
  
127(8) = 001\ 010\ 111(2)

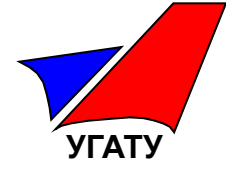

**A** Расположите числа  $A = 341(9)$   $B = 13B(16)$   $C = 2002(3)$ в порядке возрастания 1) А, В, С 2) В, С, А 3) С, А, В 4) С, В, А 5) А, С, В

Решение:

Ответ: (3)

$$
A = 341(9) = 3 \times 9^2 + 4 \times 9 + 1 = 243 + 36 + 1 = 280(10)
$$

**B** = 13B(16) = 1 × 16<sup>2</sup> + 3 × 16 + 11 = 256 + 48 + 1 = 315(10)

$$
C = 2002(3) = 2 \times 3^3 + 2 = 56(10)
$$

Кафедра информатики Тема Представление чисел в компьютере

#### **Целые со знаком:**

- 1. Старший бит выделен для обозначения знака числа:
	- 0 соответствует знаку '+' ;
	- 1 соответствует знаку '-' .

Остальные биты – для значения числа.

- 2. Положительные значения хранятся в прямом коде.
- 3. Отрицательные значения в дополнительном коде.

 Если для хранения числа выделено *n* бит (8,16,32, …) и старший бит используется для знака, тогда Минимальное значение числа = (- 2 *<sup>n</sup>*-1) Максимальное значение числа =  $+$  (2<sup>n-1</sup> – 1) Количество различных чисел = 2 *<sup>n</sup>*

**УГАТУ**

**УГАТУ**

Правило получения дополнительного кода:

- Десятичное число записывается в прямом коде. В старшем бите записывается 1, если число отрицательное, 0 – если положительное.
- Все разряды прямого кода кроме знакового (старшего бита) инвертируются – получается обратный код.
- К младшему разряду обратного кода прибавляется единица по правилам сложения двоичных чисел – получается дополнительный код.

**УГАТУ**

Примеры представления однобайтовых целых чисел со знаком (8 бит).

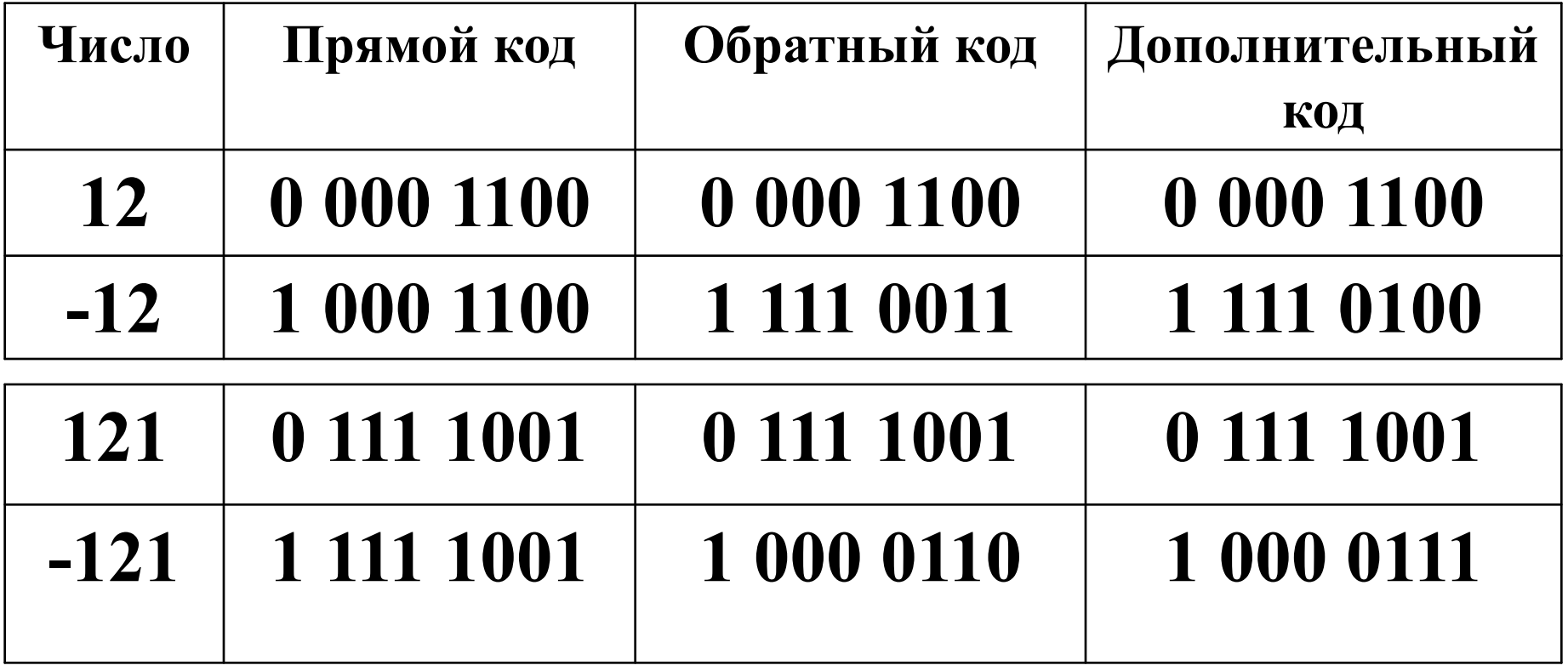

**УГАТУ** Кафед<del>ра</del> информат<mark>ики</mark> ™ема Представление чисел в компьютере

С Десятичное представление целого числа со знаком с обратным кодом 11001111 имеет вид

- 1 1001111 обратный код
- 1 0110000 прямой код

$$
110000_2 = 1 \times 2^5 + 1 \times 2^4 = 48_{10}
$$

### Ответ: -48

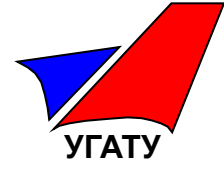

Логической функции  $F(A, B, C) = A \wedge (B \vee C)$  соответствует таблица A истинности

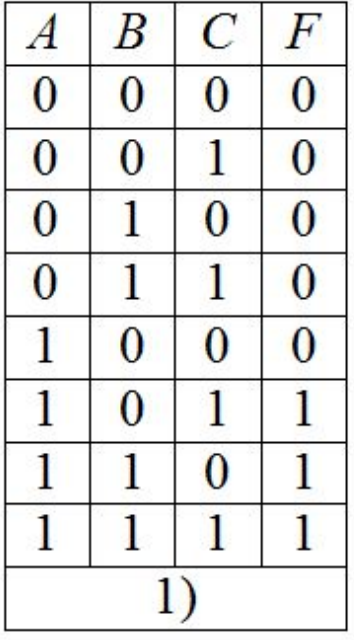

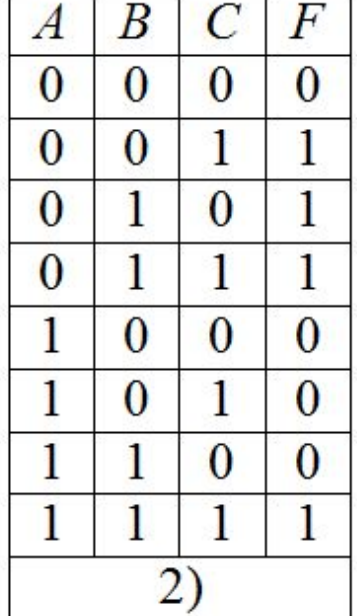

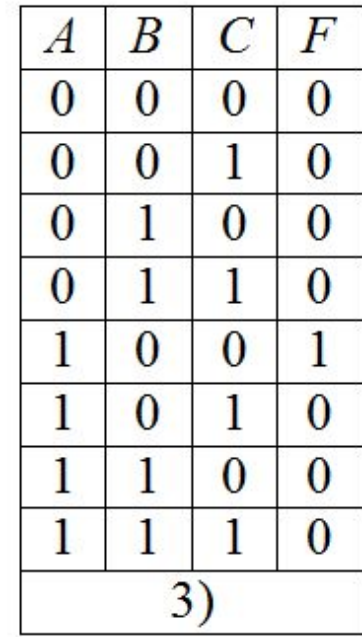

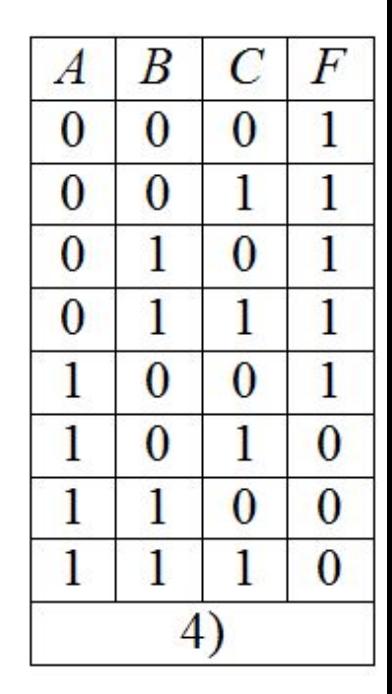

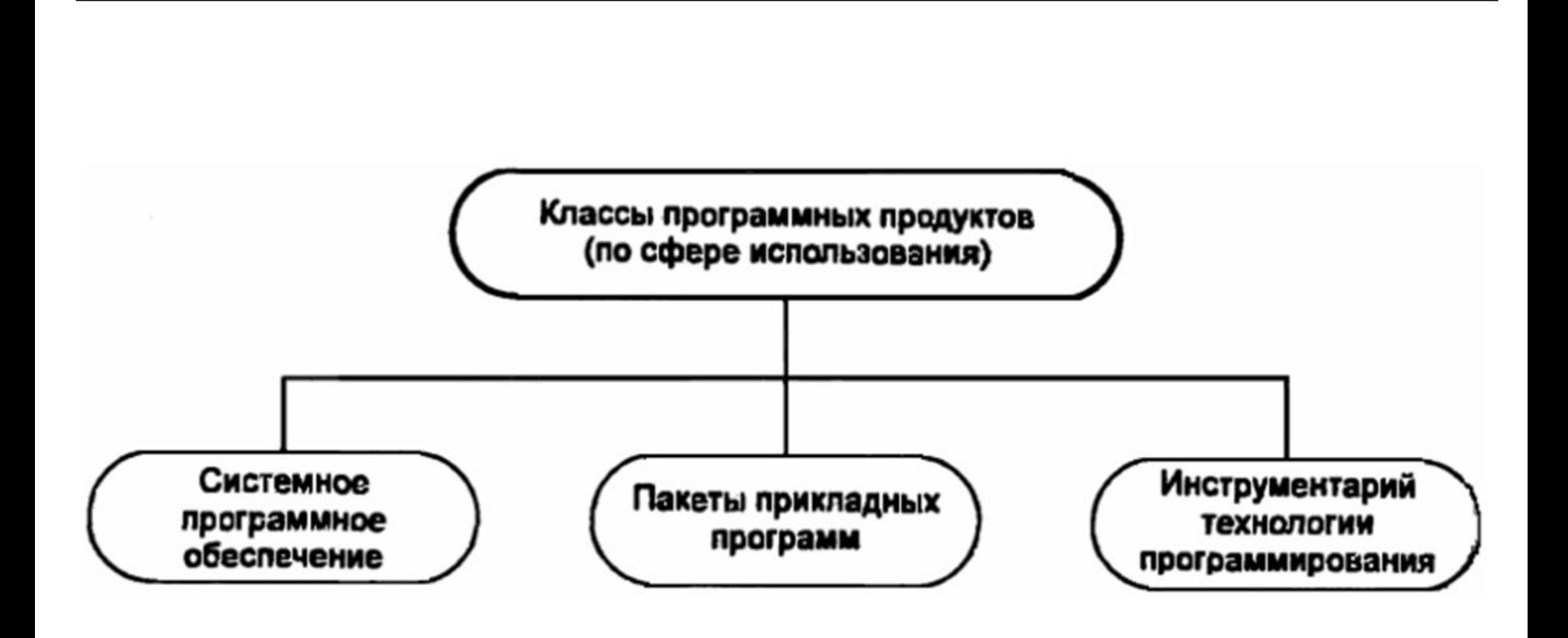

**УГАТУ**

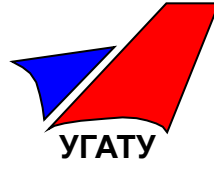

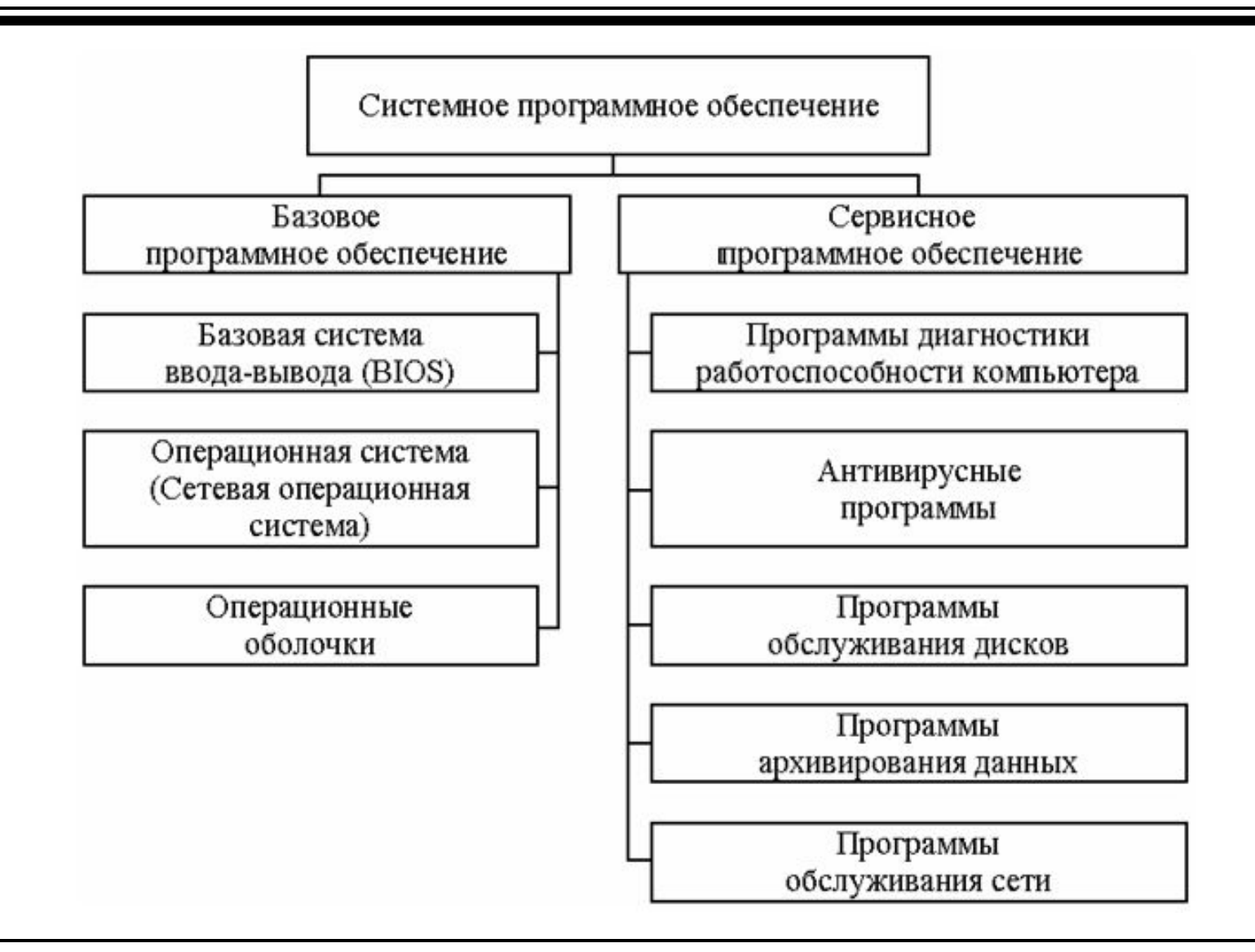

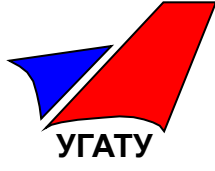

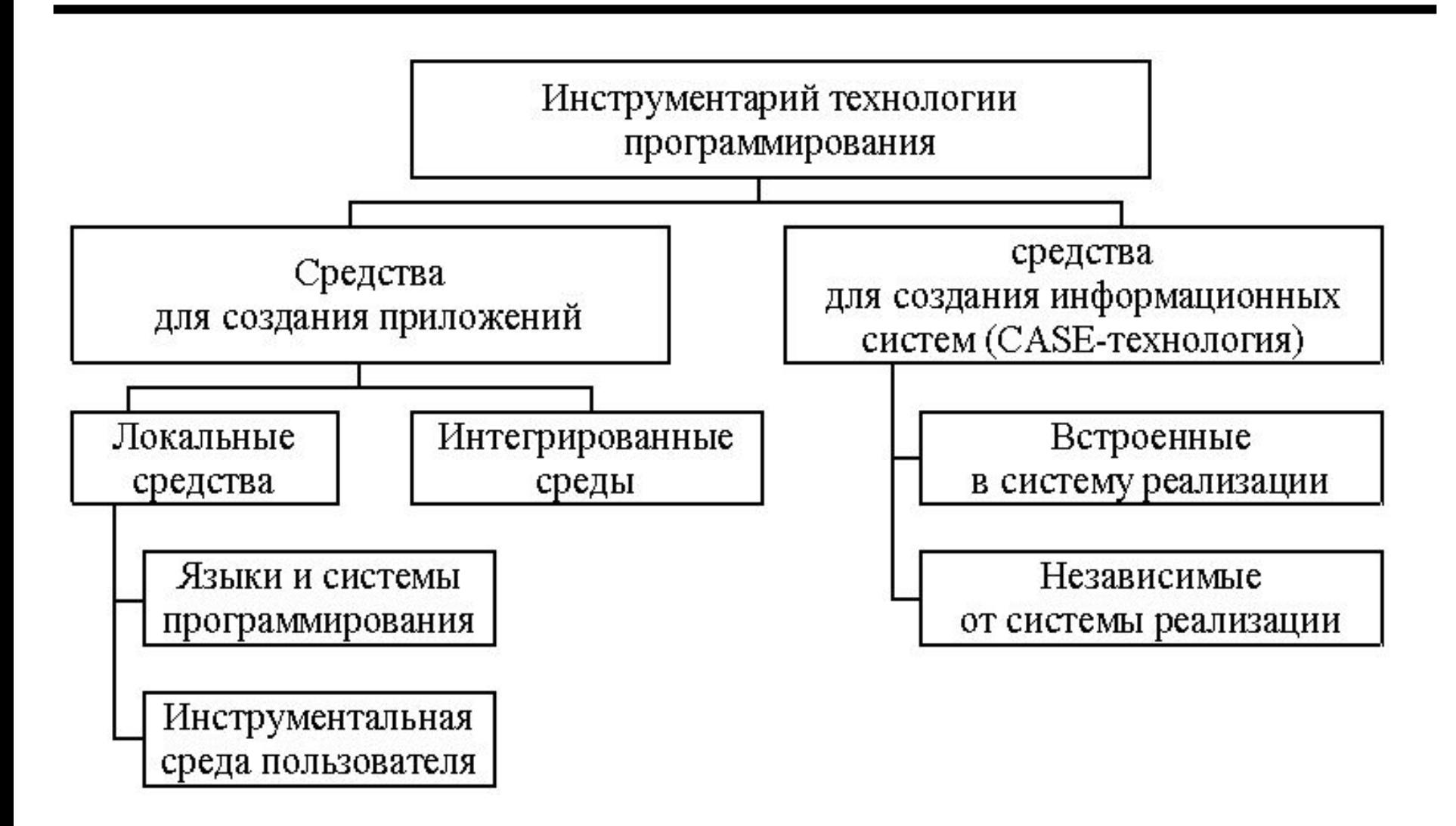

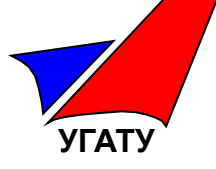

- **B** К системному программному обеспечению относятся
- 1) Утилиты
- 2) Системы мультимедиа
- 3) Экспертные системы
- 4) Среды быстрого проектирования
- 5) Антивирусные программы

Ответ: 1,5

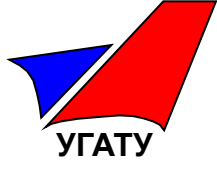

 $\mathbf C$ Представлен фрагмент электронной таблицы в режиме отображения формул.

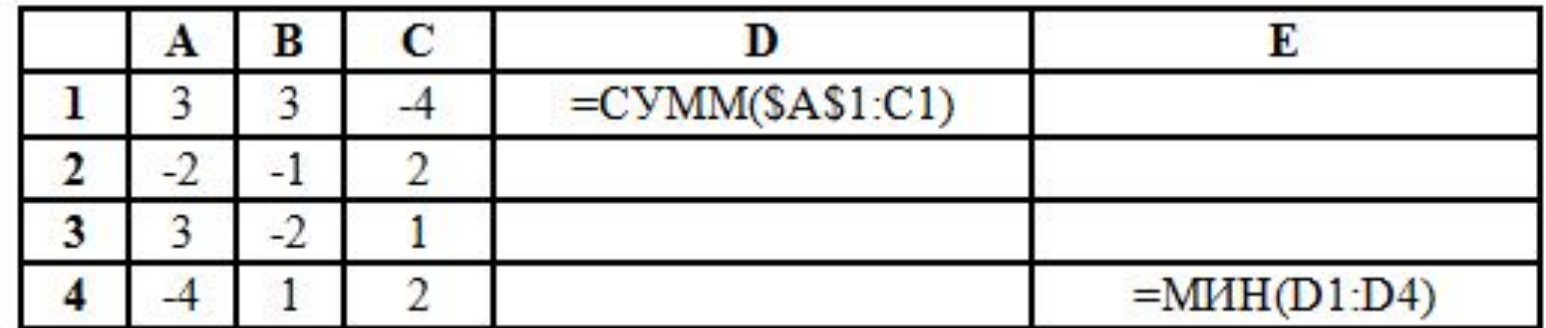

После копирования формулы из D1 в диапазон ячеек D2:D4 значение в ячейке E4 будет равно

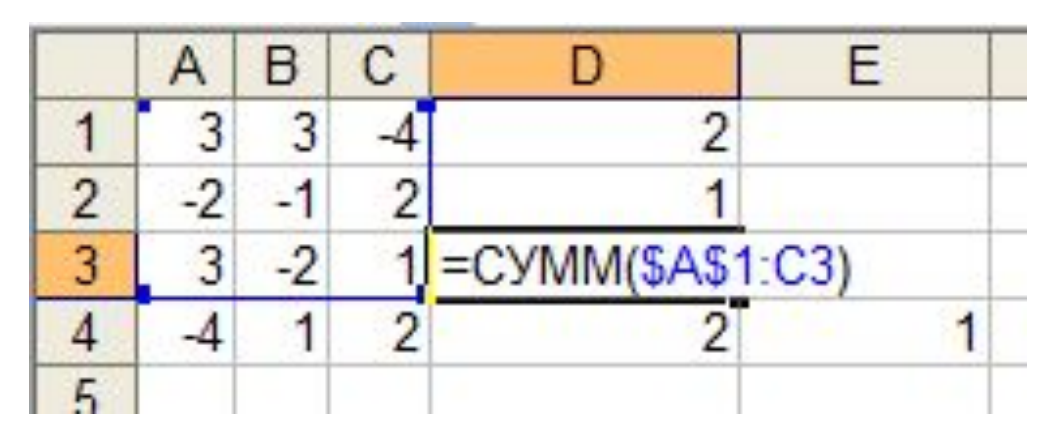

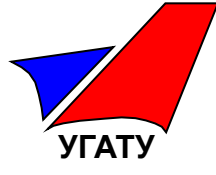

В электронной таблице ячейка С6, содержащая формулу A =A\$2\*\$A\$1-B1, была скопирована в ячейку D8. Ячейка D8 содержит формулу:

> $1) = B$2*SA$1-C3$  $2) = B\$4*SA$1-C3$  $3) = B$4*SB$3-C3$  $(4) = B$2*SA$1-B1$  $5) = A\$2*SA\$1-B1$

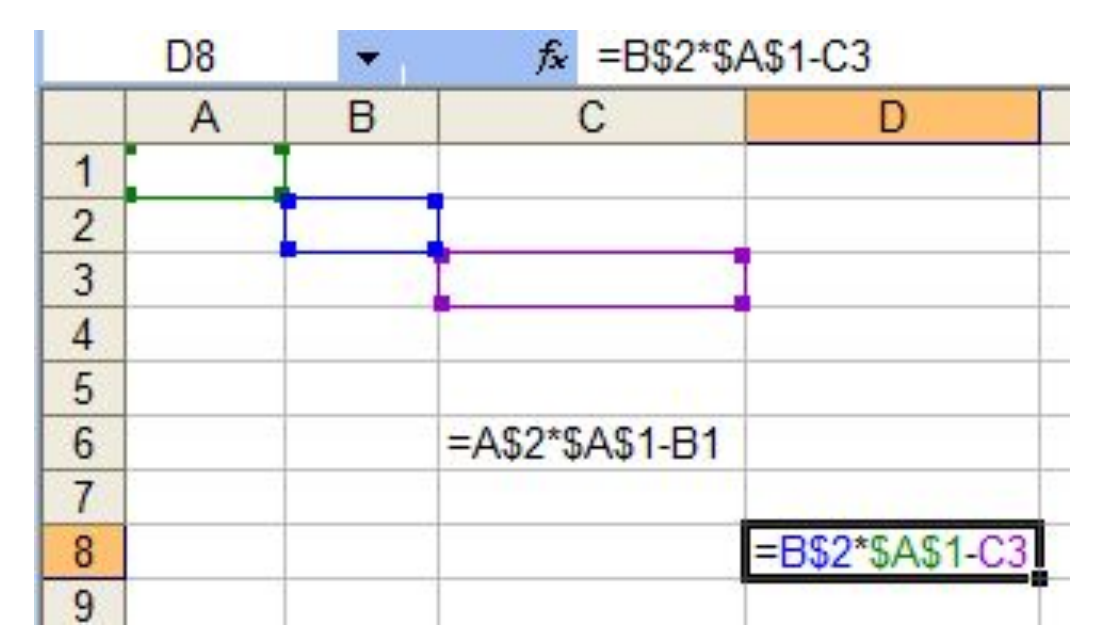

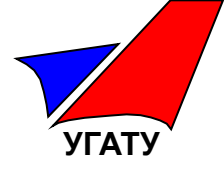

#### Во фрагменте электронной таблицы A

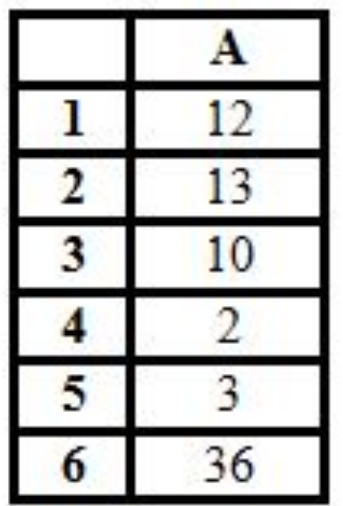

в ячейке Аб находится формула:  $1)$  CYMM(A1:A5)  $2)$  CVMM(A1; A5) 3) ПРОИЗВЕД(А1; А5) 4)  $CP3HAY(A1:A5)$ 5) СУММЕСЛИ(A1:A5; "<5"; A1:A5)

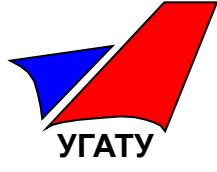

с Представлен фрагмент электронной таблицы в режиме отображения формул.

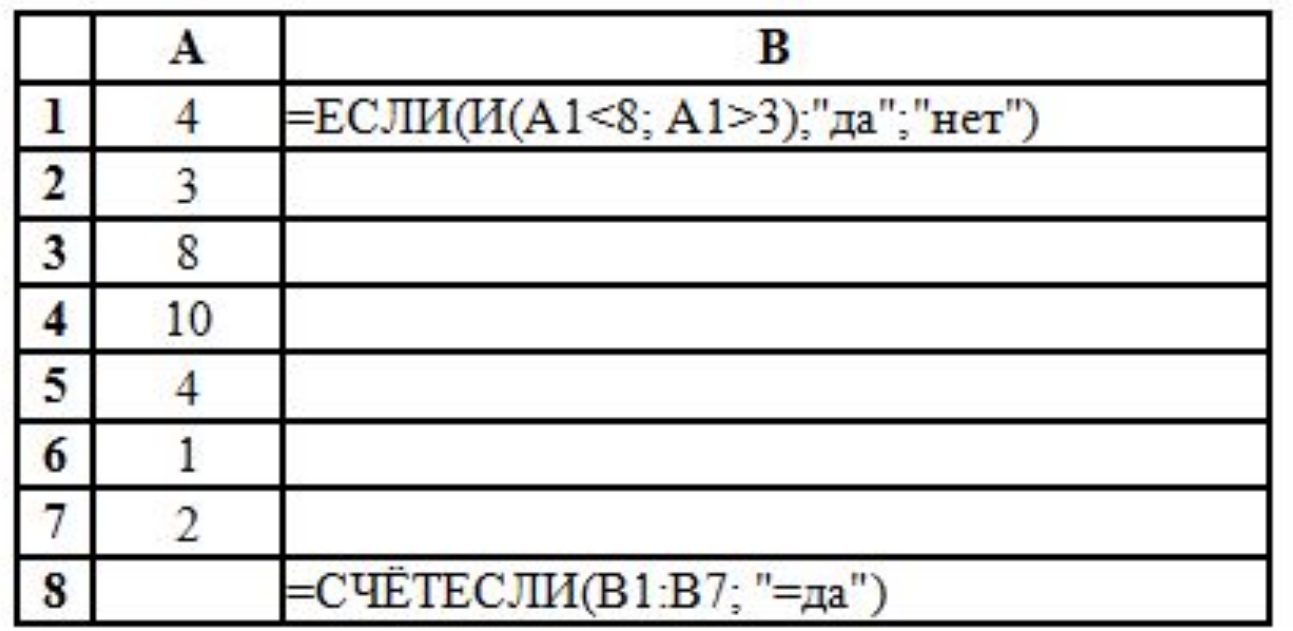

Значение в ячейке В8 после копирования формулы из В1 в В2:В7 будет равно

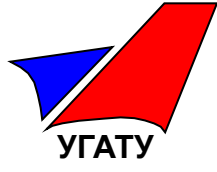

#### $\mathbf C$ Представлен фрагмент электронной таблицы в режиме отображения формул

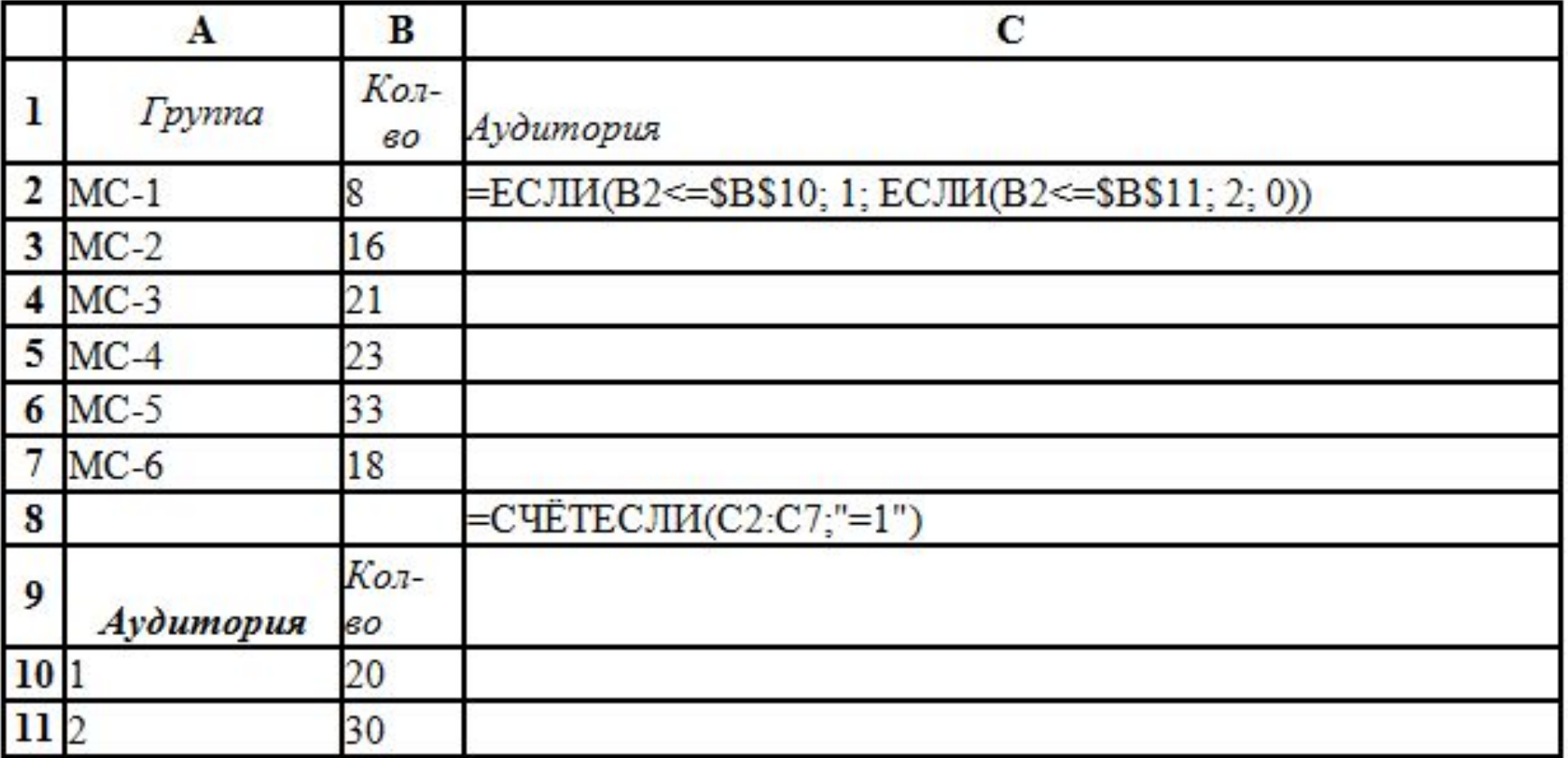

После копирования формулы из С2 в диапазон ячеек С3:С7 значение в ячейке С8 будет равно .

Уфа 2008 Тестовые технологии в образовании. Введение Ответ: 3 27 Ответ: 3

#### Дан фрагмент электронной таблицы.

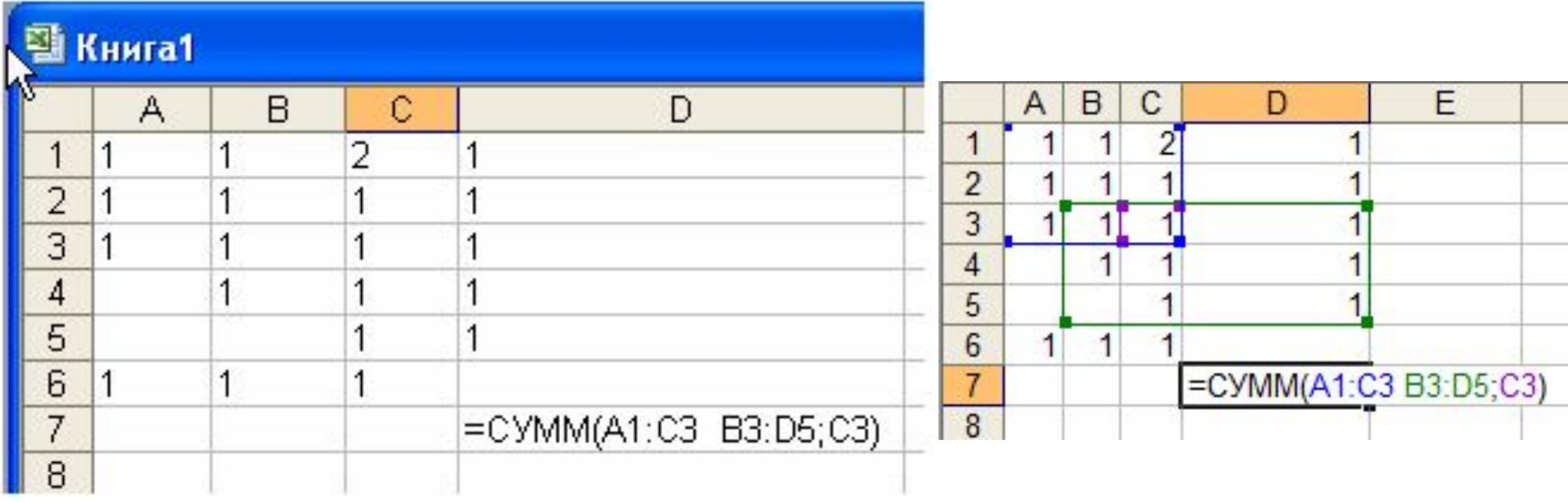

Значение в ячейке D7 равно

Ответ: 5 $1)5$  $2)4$  $3) 19$  $4)16$  $5)3$ 

**УГАТУ**

#### отвори<br>1992 — Статист II века (1992)<br>1993 — Статист II века (1993)  $\cdots$  $E$ B Ć D Студент Математика Информатика Физика 1  $\overline{2}$ A 3 3 3 Б 3 3 4 4 B 5 4 4 4  $\Gamma$ 3 5 4 4 Д 3 4 4 6 E 5 5 7 4 8

#### $\mathbf{A}$

#### расширенного фильтра

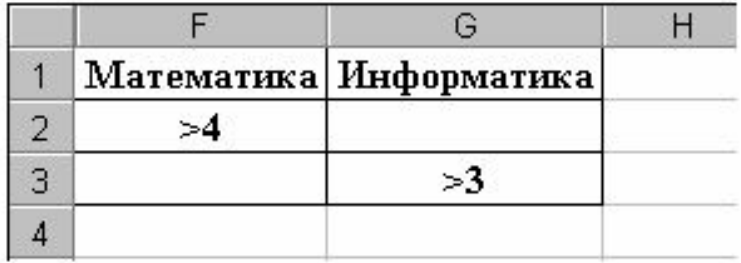

в результирующий список попадут студенты ...

- $B, \Pi, E$  $1)$
- только Е  $2)$
- $3)$  $E, B, \Gamma, E$
- $4)$  $A, B, B, \Gamma, \Pi, E$

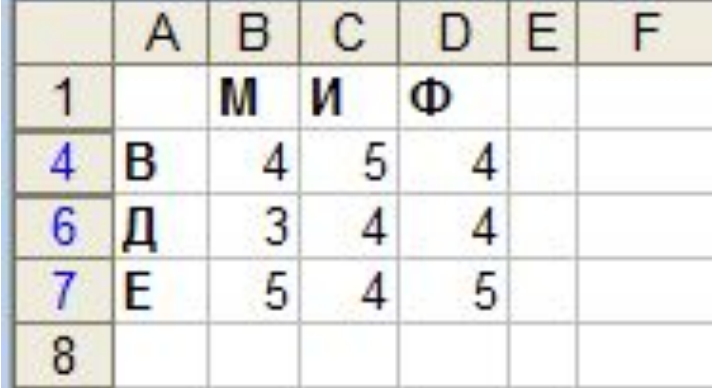

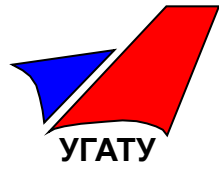

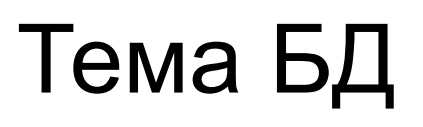

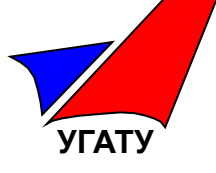

# Терминология реляционных БД

Сущность Отношение Атрибут Кортеж Домен Мощность отношения Степень отношения

Таблица Столбец (поле) Строка (запись) Тип данных Число строк Число столбцов

Установить соответствие между терминами

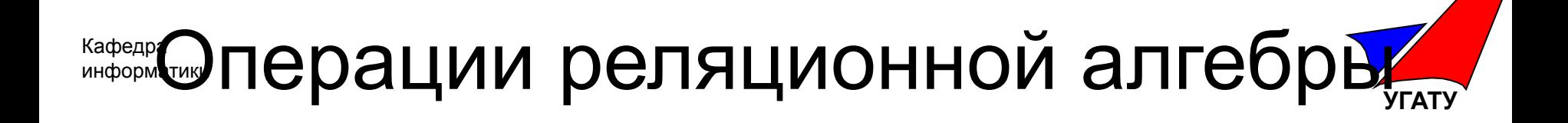

Различают две группы операций реляционной алгебры

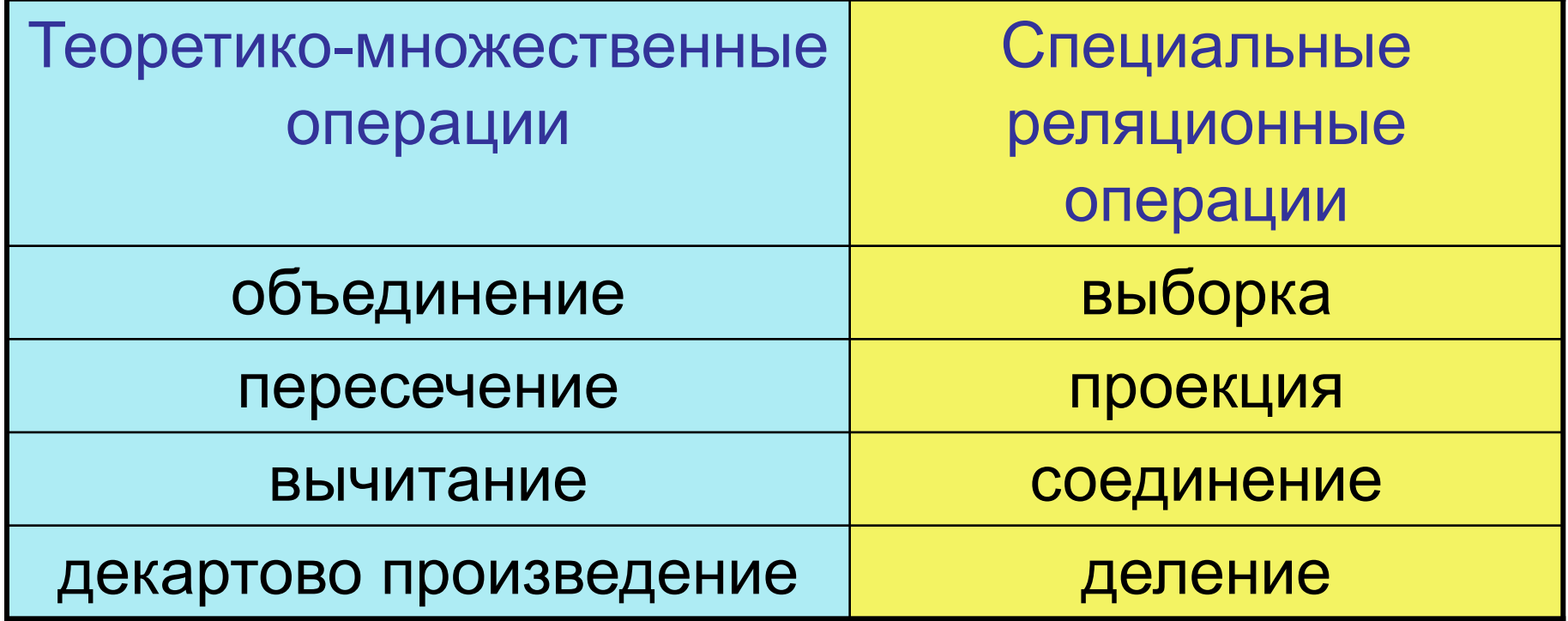

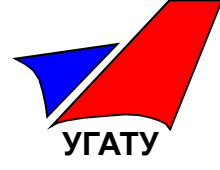

Объединением двух совместимых по типу отношений А и В называется отношение с тем же заголовком, что и у отношений А и В, и телом, состоящим из кортежей, принадлежащих или А, или В, или обоим вместе. Синтаксис: A UNION B

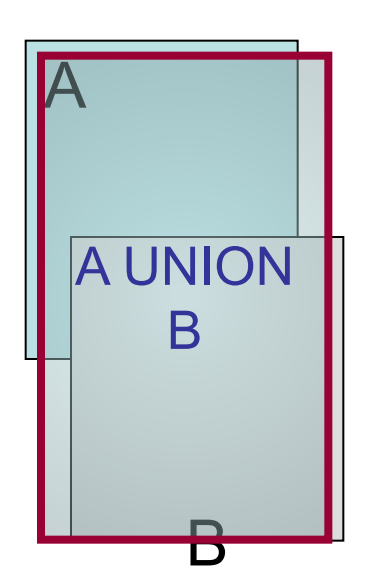

Если некоторый кортеж входит и в отношение А, и в отношение В, то в объединение он входит один раз

# Тема БД. Объединение

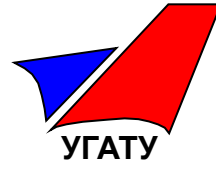

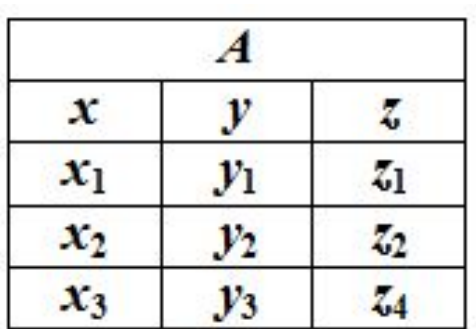

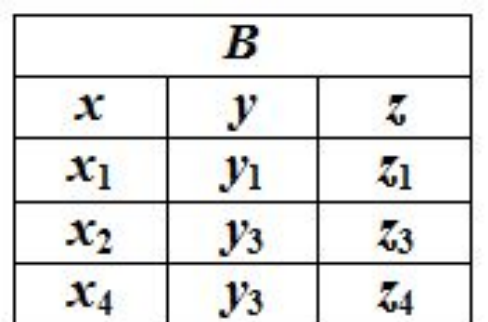

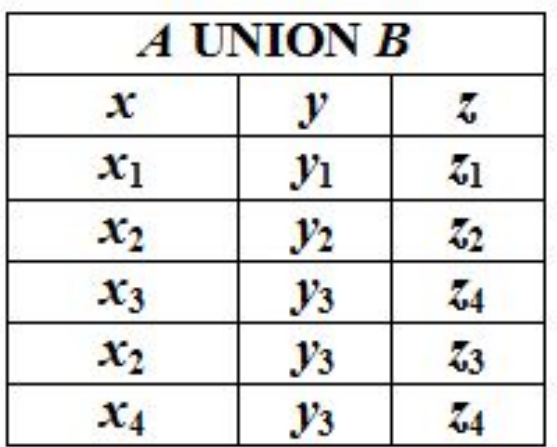

Пусть даны два отношения A и B с информацией о сотрудниках. Объединение отношений A и B будет иметь вид

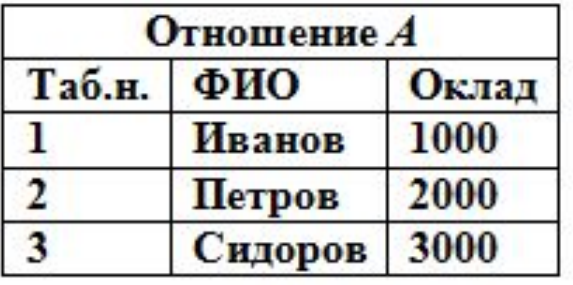

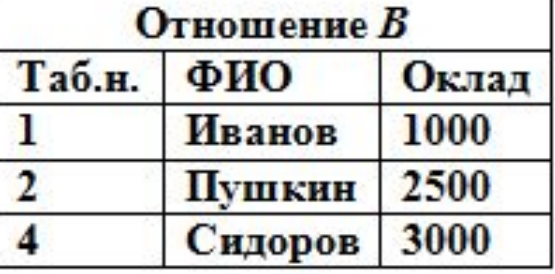

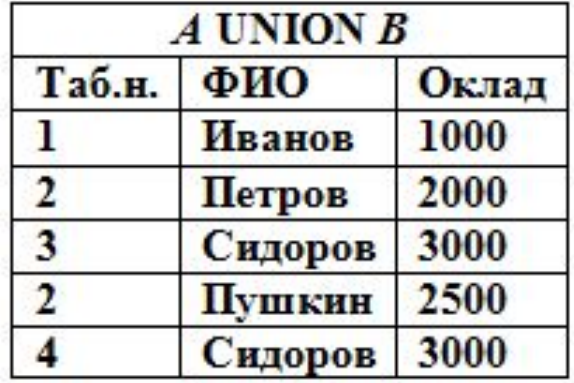

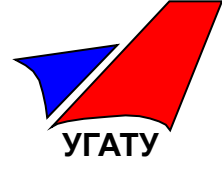

Пересечением двух совместимых по типу отношений A и B называется отношение с тем же заголовком, что и у отношений A и B , и телом, состоящим из кортежей, принадлежащих одновременно обоим отношениям A и B. Синтаксис: A INTERSECT B

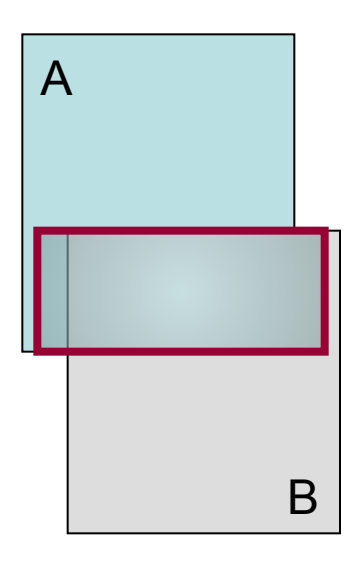

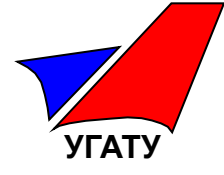

Пример. Для тех же отношений A и B, что и в предыдущем примере пересечение имеет вид

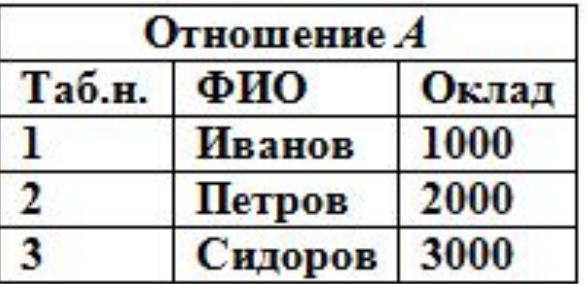

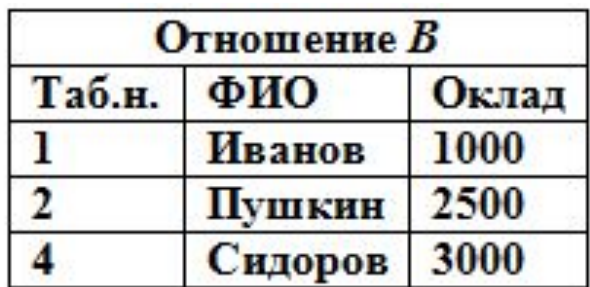

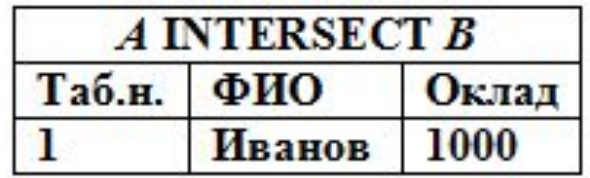

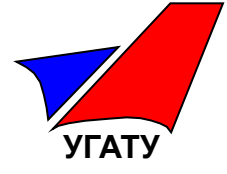

Вычитанием двух совместимых по типу отношений A и B называется отношение с тем же заголовком, что и у отношений A и B , и телом, состоящим из кортежей, принадлежащих отношению A и не принадлежащих отношению B .

Синтаксис: A MINUS B

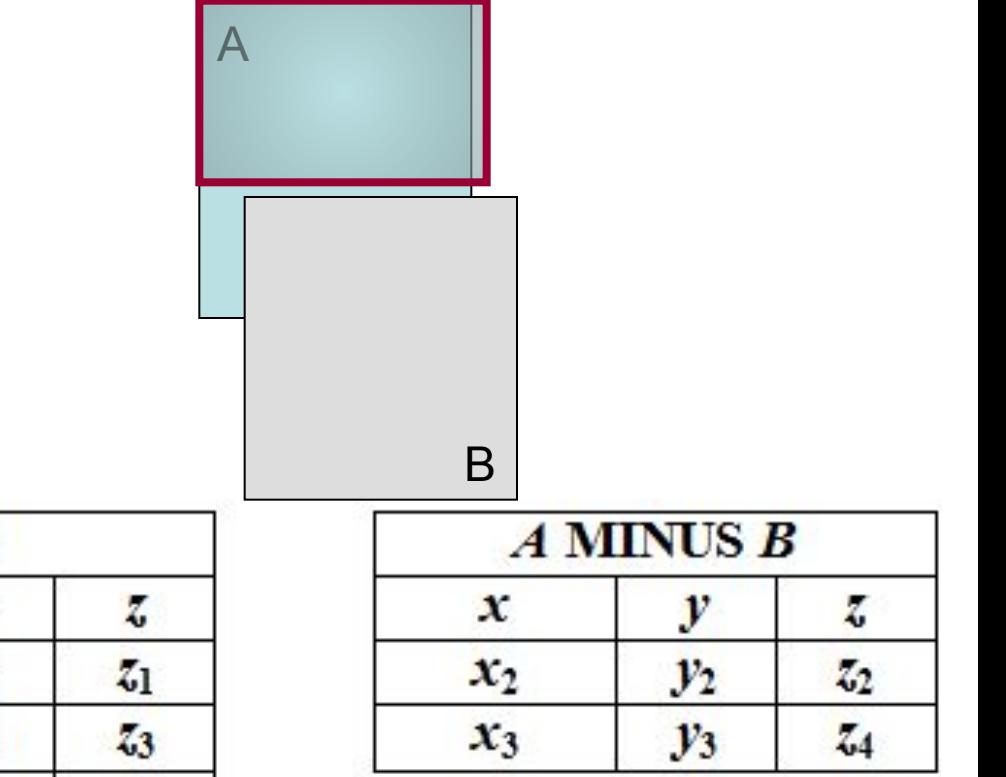

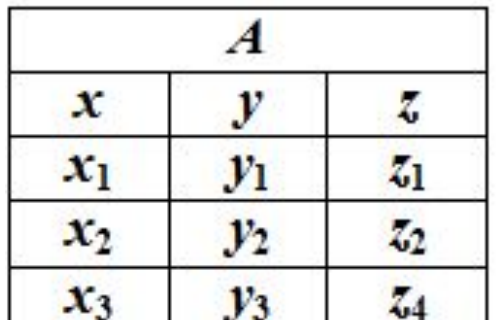

B  $\mathbf{x}$ y  $\mathbf{x}_1$  $y_1$  $y_3$  $x_2$  $\mathbf{x}_4$  $v_3$  $\frac{7}{4}$ 

Уфа 2008 Тестовые технологии в образовании. Введение 36
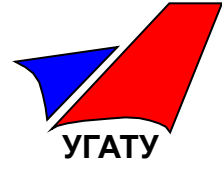

Пример. Для отношений *A* и *B* «Сотрудники», вычитание имеет вид:

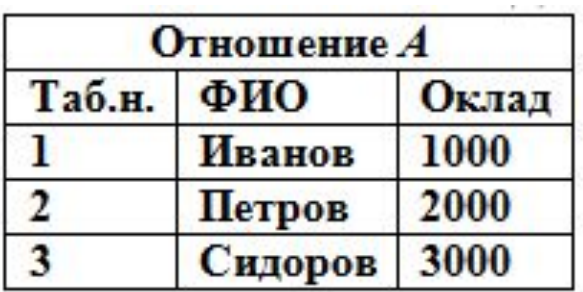

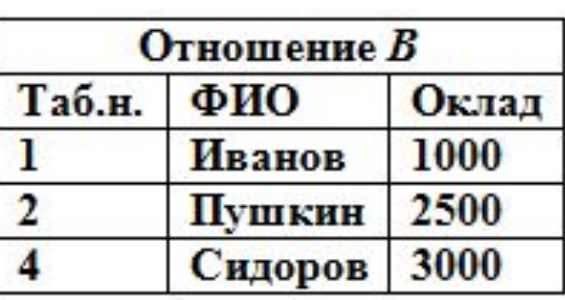

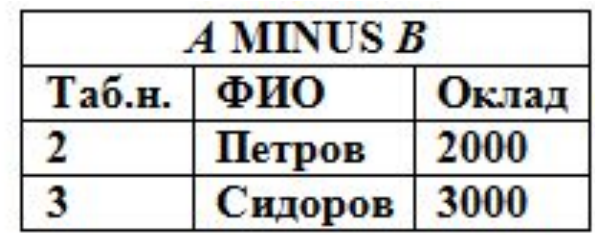

#### **УГАТУ** Кафедра информатик<mark>и</mark> <sub>™</sub>тема БД. Декартово произведение<mark>х</mark>

Декартовым произведением двух отношений A и B называется отношение, заголовок которого является сцеплением заголовков отношений A и B, а тело состоит из кортежей, являющихся всеми возможными сцеплениями кортежей отношений A и B. Синтаксис: A TIMES B.

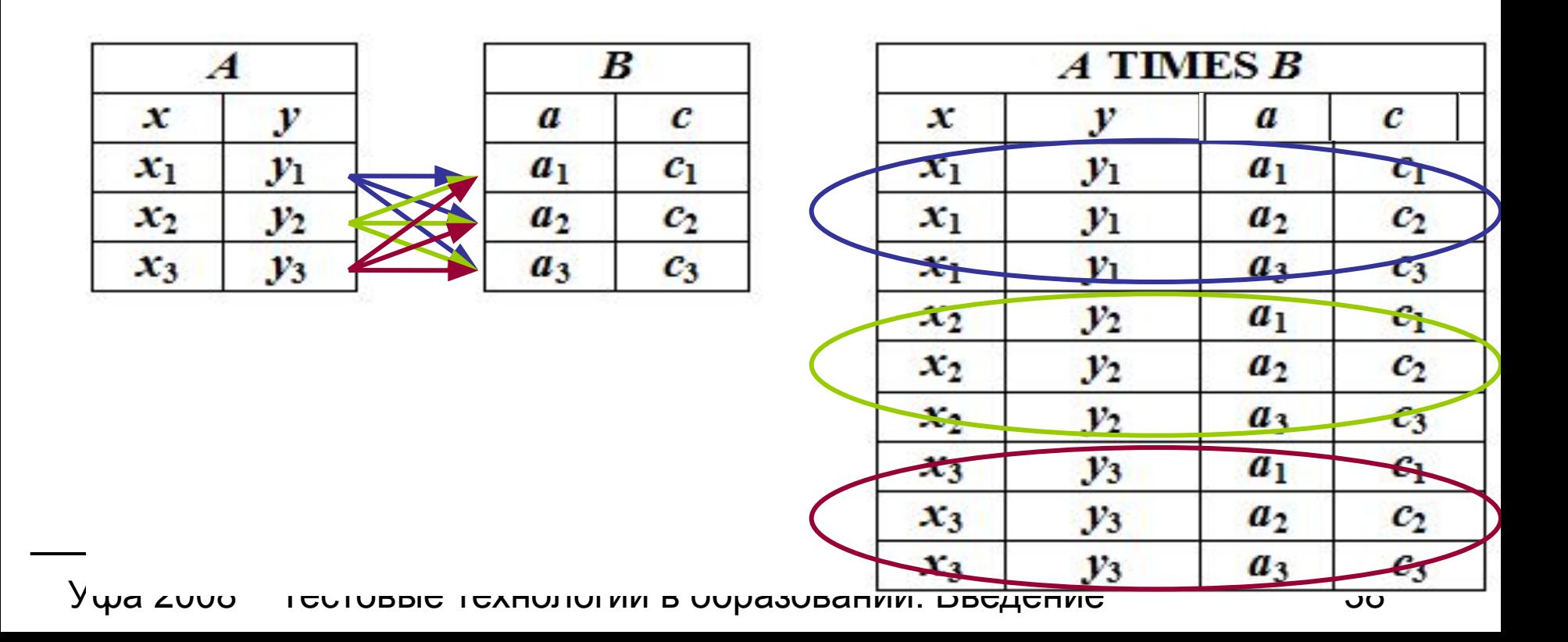

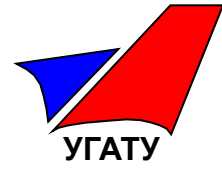

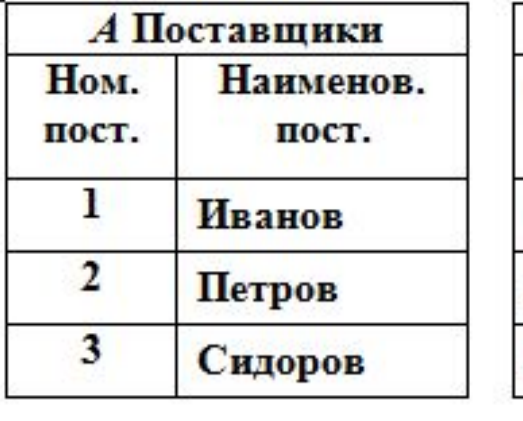

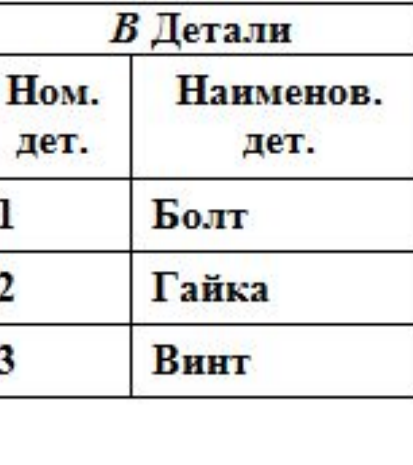

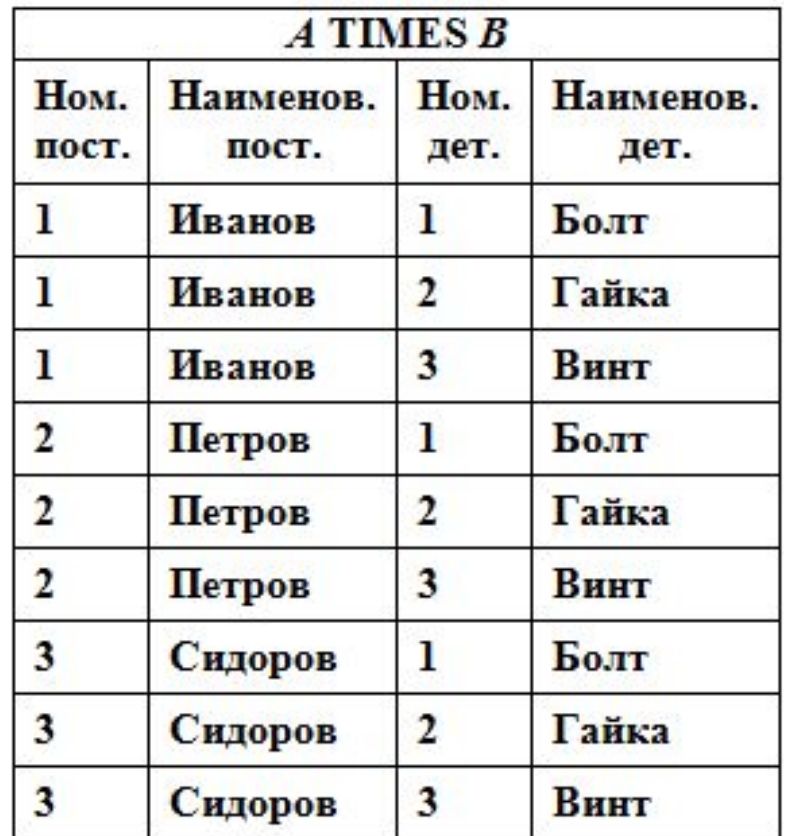

Уфа 2008 Тестовые технологии в образовании. Введение 39

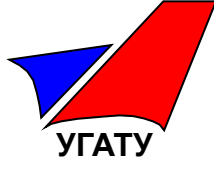

Выборкой на отношении **А** с условием **с** называется отношение с тем же заголовком, и телом, состоящем из кортежей, значения атрибутов которых при подстановке в условие **с** дают значение ИСТИНА.

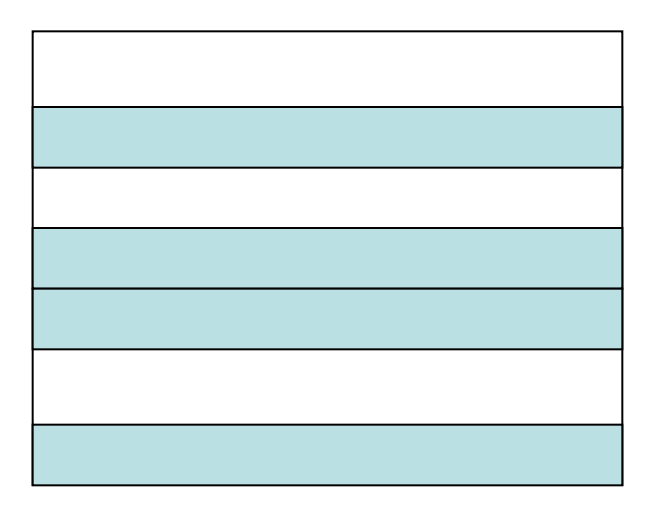

В логическое выражение **с** могут входить атрибуты отношения **А** и (или) скалярные выражения. В простейшем случае в условие **с** входит один из операторов сравнения (<,>,= и т.д.), а в качестве операндов могут быть либо два атрибута (X, Y), которые сравниваются, либо один атрибут X, который сравнивается с каким-либо значением, принадлежащим тому же домену, что и атрибут X.

Синтаксис:  $A$  WHERE  $c$ 

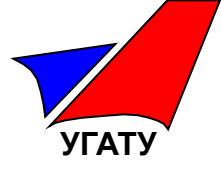

## Пример. Пусть дано отношение А с информацией о сотрудниках

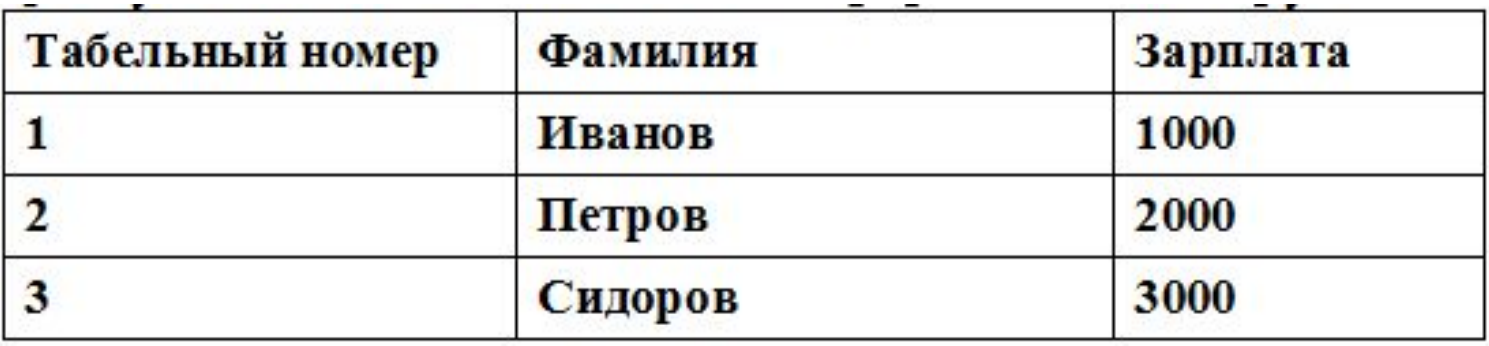

Результат выборки Зарплата < 3000 будет иметь вид:

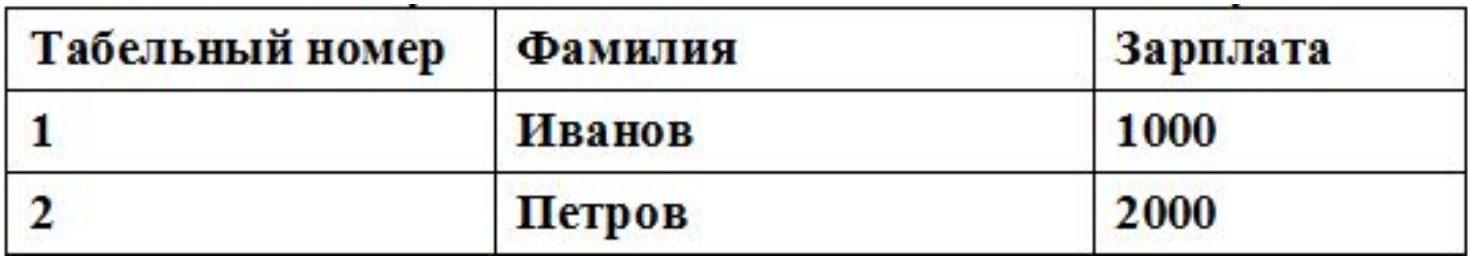

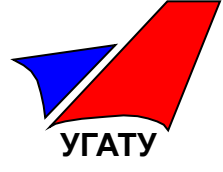

Проекция возвращает отношение, содержащие все кортежи заданного отношения после исключения из него некоторых атрибутов

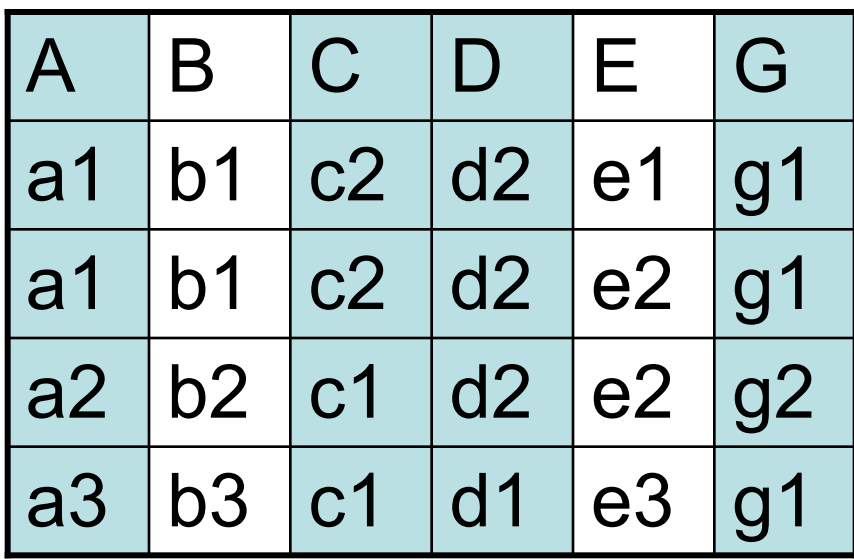

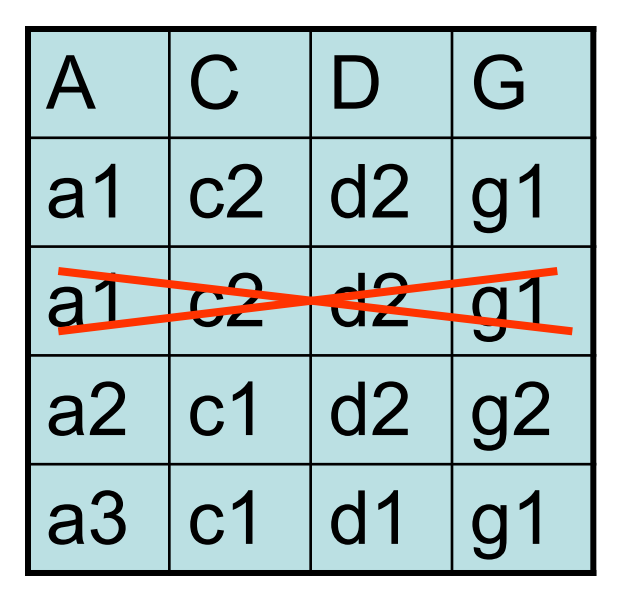

### Синтаксис R [A,C,D,G]

Операция проекции дает "*вертикальный срез*" отношения, в котором удалены все возникшие при таком срезе дубликаты кортежей

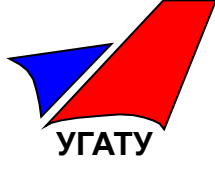

Пусть дано отношение «Преподаватели», с информацией о преподавателях и дисциплинах, которые они читают

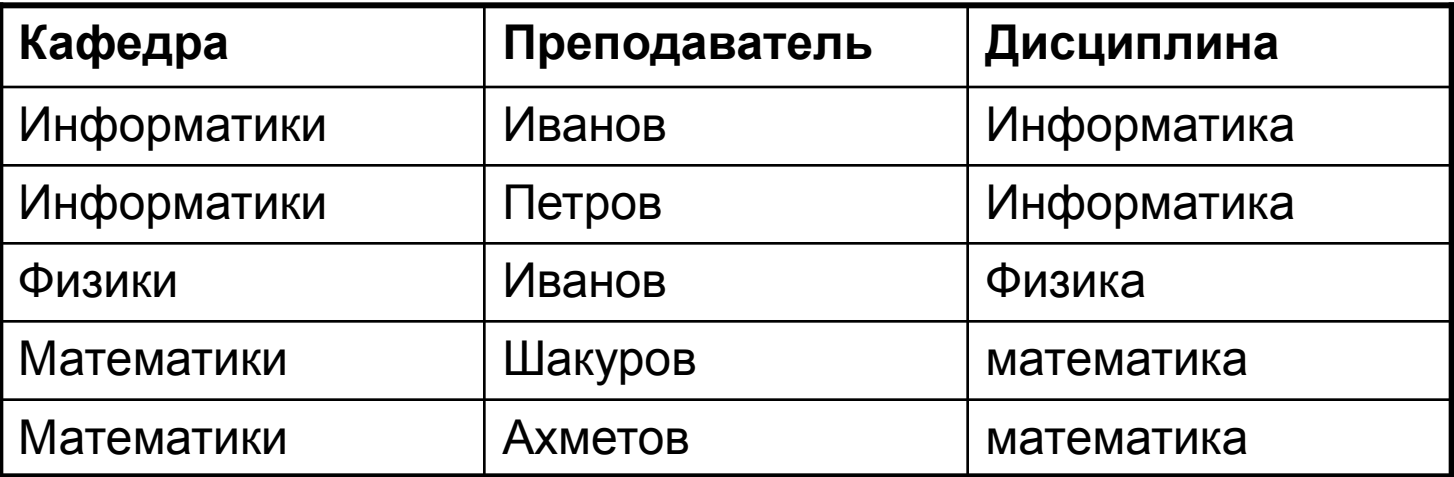

Проекция Преподаватели [Дисциплина] будет иметь вид

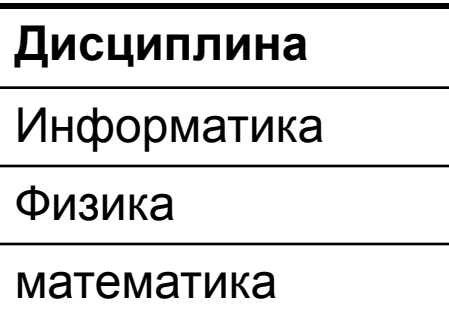

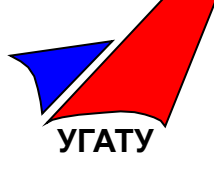

К отношениям  $A$  и  $B$  был применен оператор реляционной алгебры A  $\overline{D}$ 

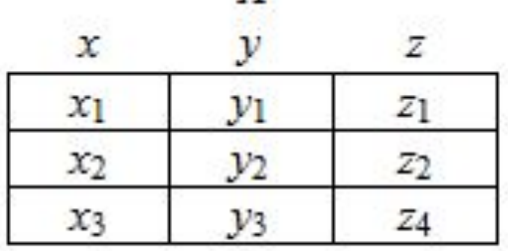

 $\overline{A}$ 

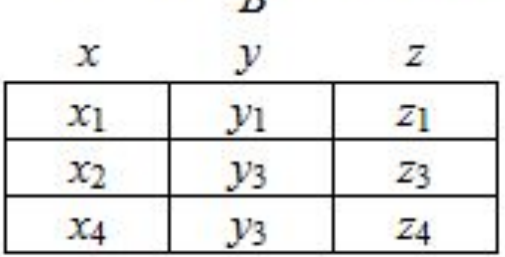

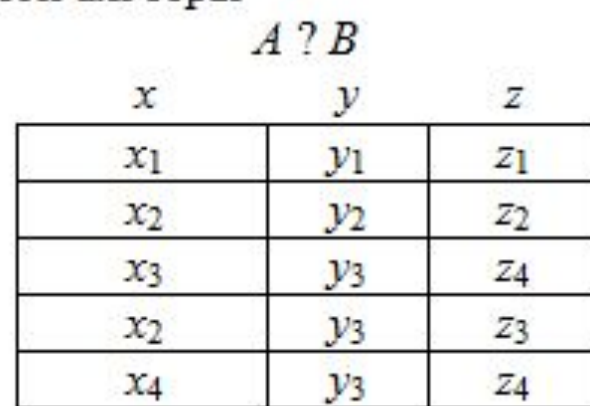

- $1)$ пересечение
- $2)$ объединение
- $3)$ декартовое произведение
- $4)$ вычитание

#### **УГАТУ** Кафедра информатики Тема БД. Потенциальный ключ

- Пусть дано отношение *R.* Подмножество атрибутов *K* отношения *R* будем называть *потенциальным ключом*, если *K* обладает следующими свойствами:
- *1. Свойством уникальности*  в отношении не может быть двух различных кортежей, с одинаковым значением атрибута *K*.
- *2. Свойством неизбыточности*  никакое подмножество в *K* не обладает свойством уникальности.

Потенциальный ключ, состоящий из более чем одного атрибута, называется составным, а из одного – простым.

# Тема БД. Первичный ключ

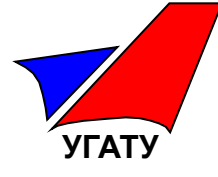

Отношение может иметь несколько потенциальных ключей. Один из потенциальных ключей объявляется *первичным (Primery Key*, PK)

остальные – *альтернативными (AK)*.

Пример: дано отношение Студенты (Фамилия, Имя, отчество, дата рождения, пол, группа, номер студбилета, соцномер, номер паспорта)

Потенциальные ключи:

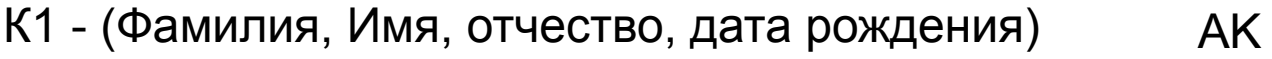

- К2 (номер студенческого билета) PK
- К3 (соцномер) AK
- К4 (номер паспорта) AK

# Тема БД. Внешние ключи

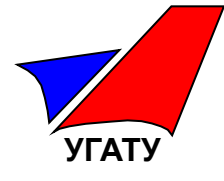

### Между отношениями Группы и Студенты установлена связь один ко многим

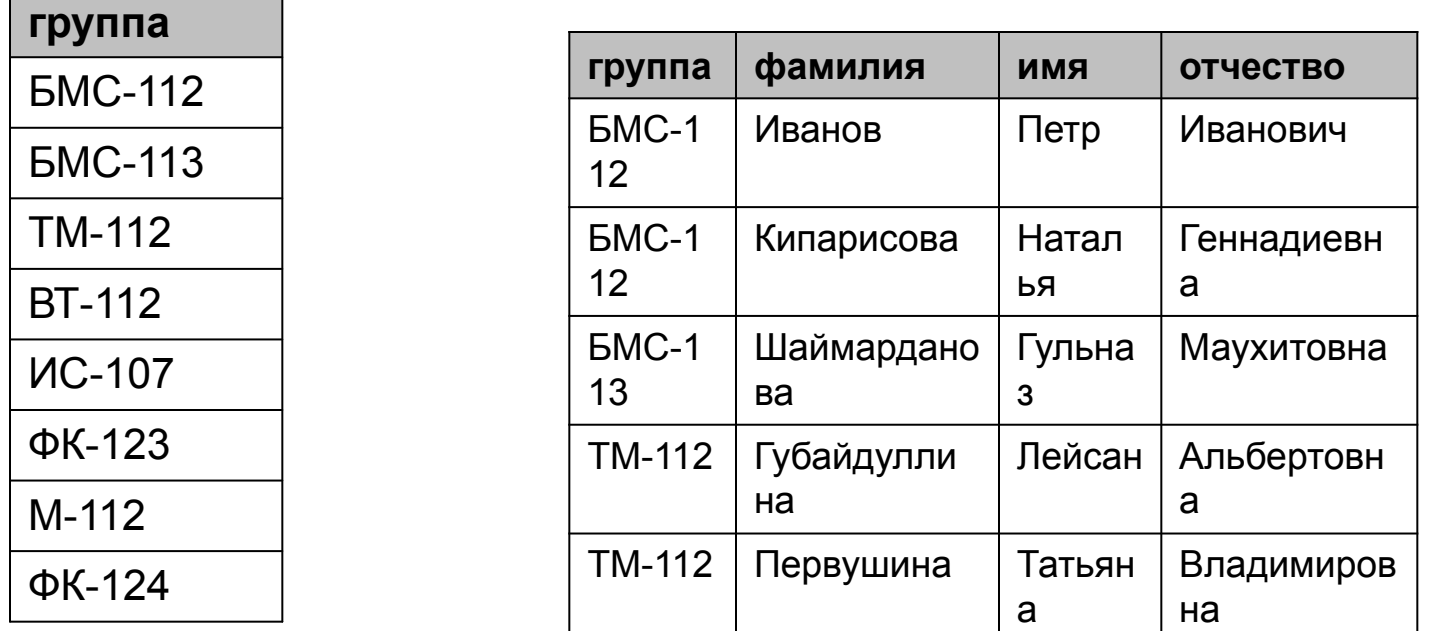

Отношение «Группы» называют **Курбательскам отношение**м. Отношение, «Студенты» называется *дочернем отношением*.

Атрибут «группа» является внешним ключом, определяющим, с какими кортежами родительского отношения связаны кортежи дочернего отношения.

## Тема БД. Внешние ключи

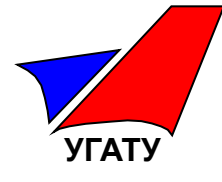

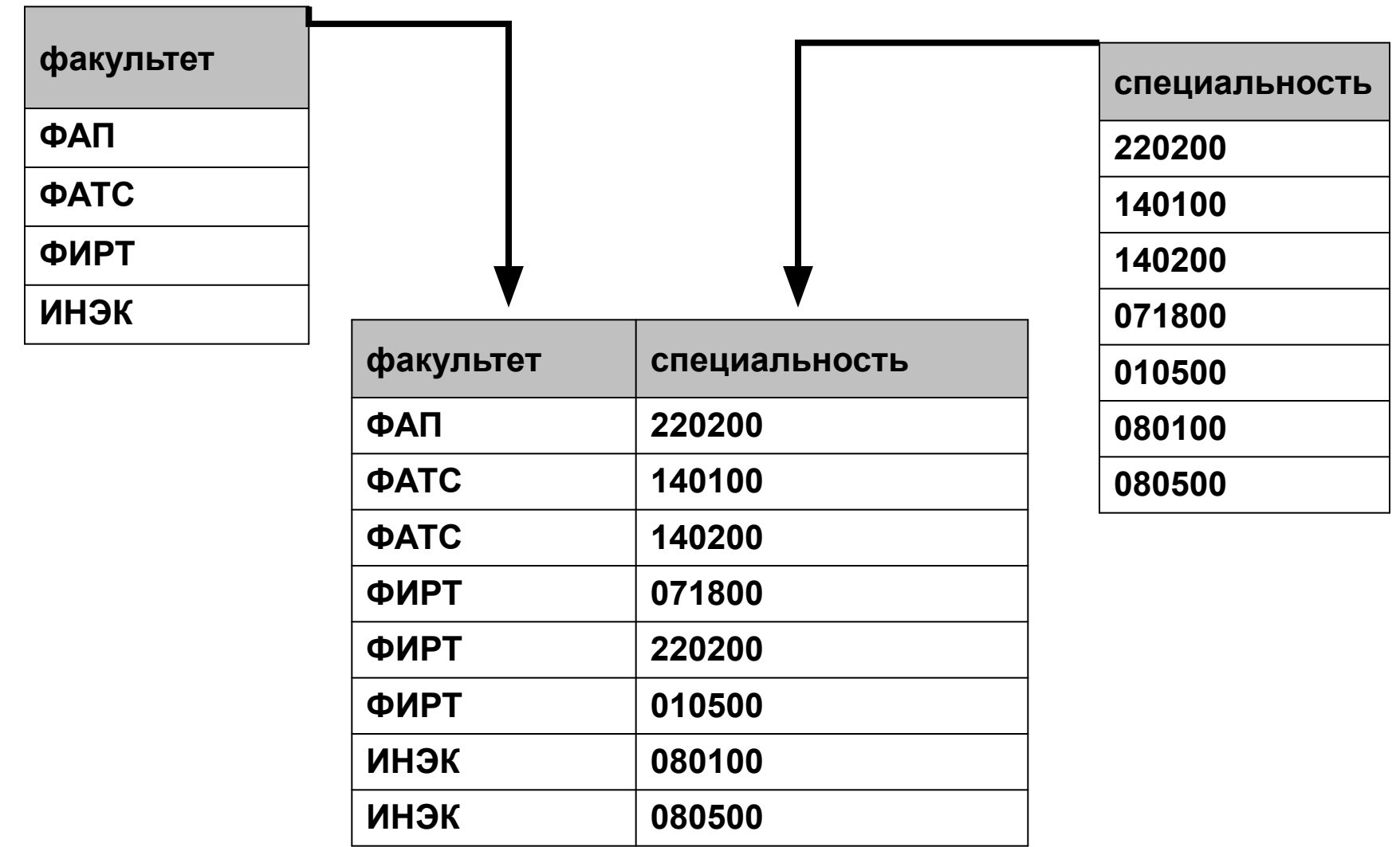

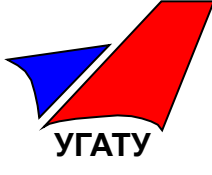

### **B** Представлена реляционная база данных в виде схемы отношений

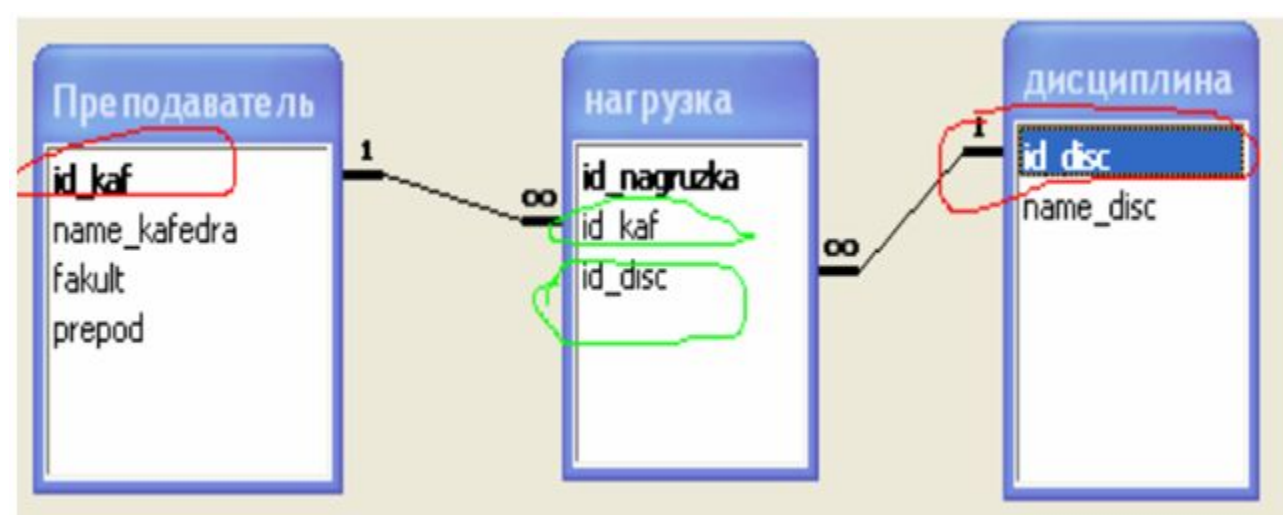

Потенциальный ключ Первичный ключ Составной ключ Внешний ключ

Верными являются утверждения

- 1) Красным цветом отмечены внешние ключи
- 2) Зеленым цветом отмечены внешние ключи
- 3) Красным цветом отмечены первичные ключи
- 4) Значения атрибутов, отмеченных красным цветом, являются уникальными в отношении
- 5) Значения атрибутов, отмеченных зеленым цветом, являются уникальными в отношении

Ответ: 2,3,4

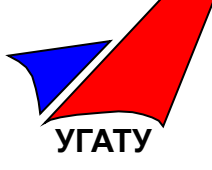

Представлена таблица реляционной базы данных «Расписание уроков»  $\mathbf{A}$ 

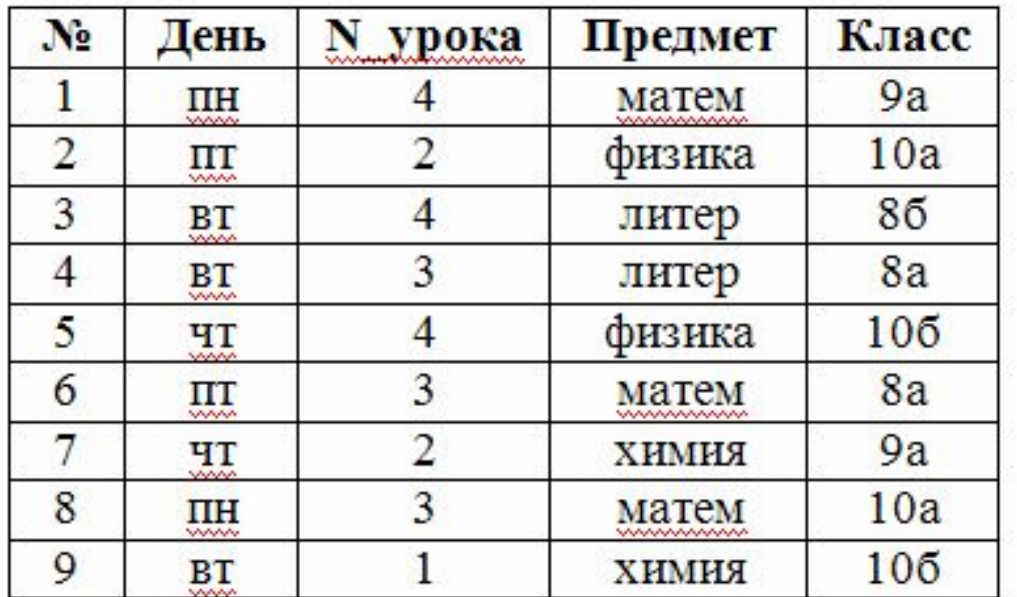

Запросу, содержащему условие отбора (N\_урока < 4 and День >= 'чт'), удовлетворяют только записи...

 $1) 6, 7$  $2) 2, 6, 7$  $3)7$  $4) 2, 6$ 

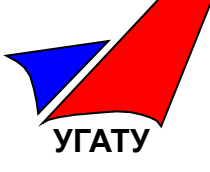

#### Для базы данных «Детали» B

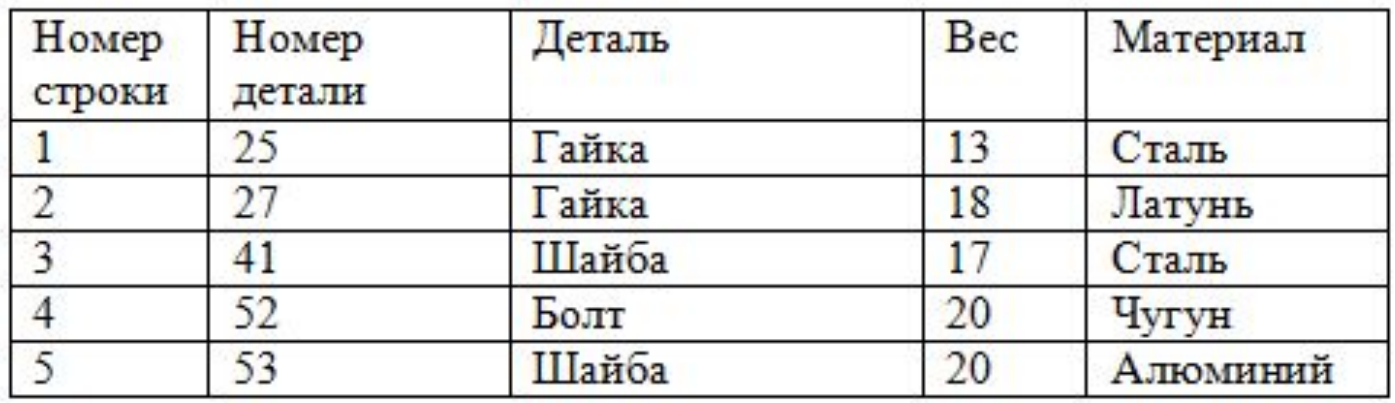

#### создан в конструкторе запрос

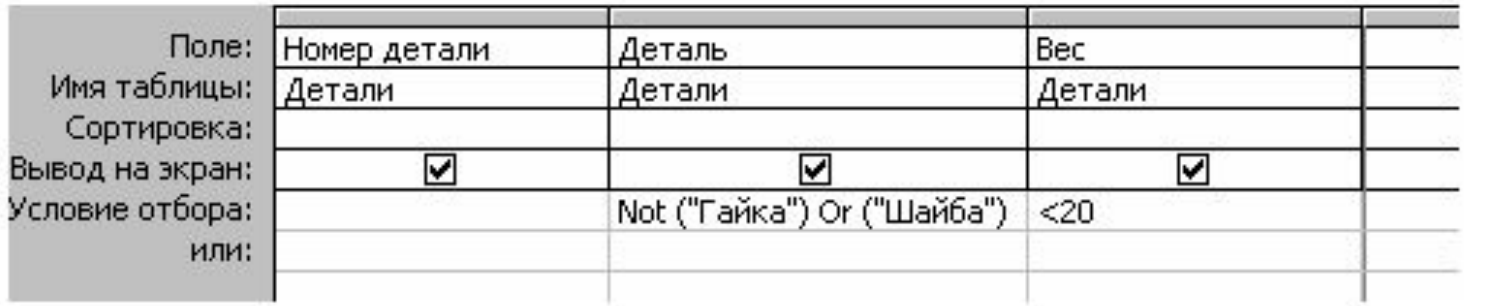

Ответ: 3

### Укажите номера строк таблицы, удовлетворяющие данному запросу.

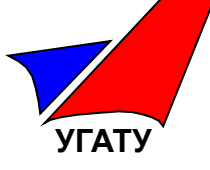

### Базовые протоколы

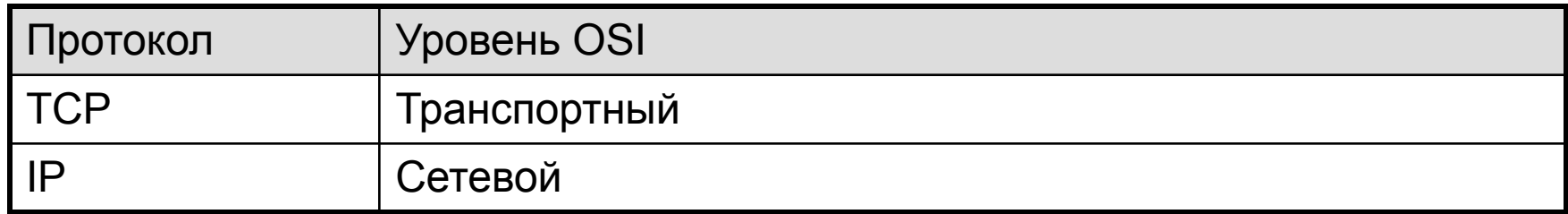

### Прикладные протоколы

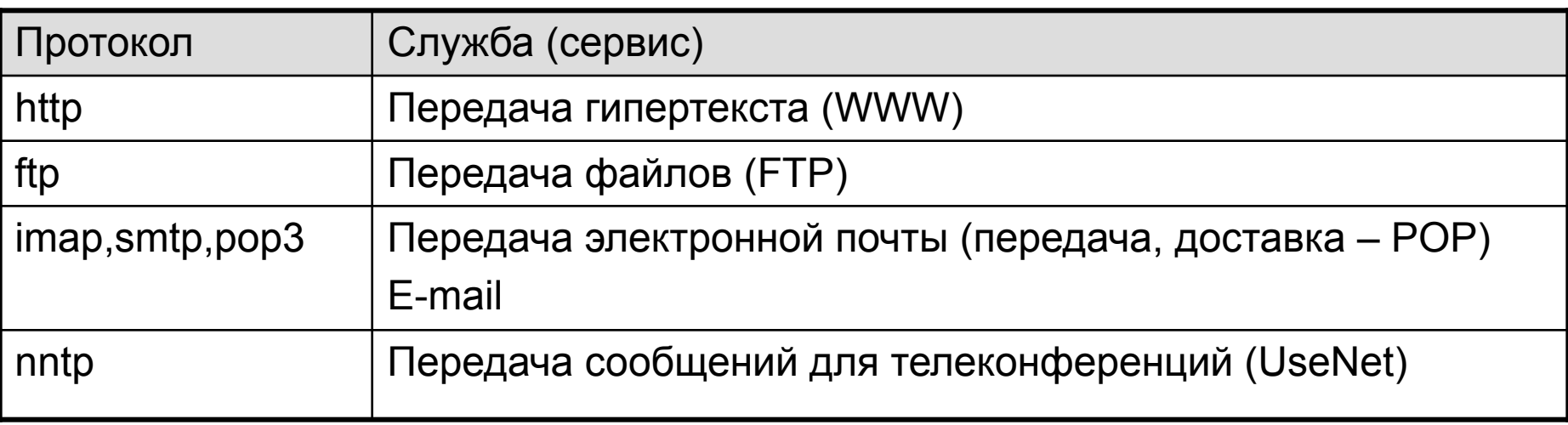

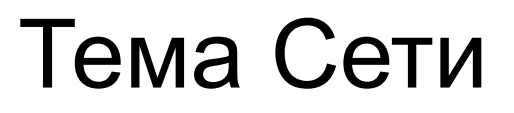

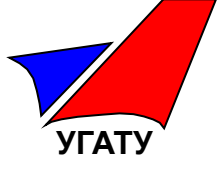

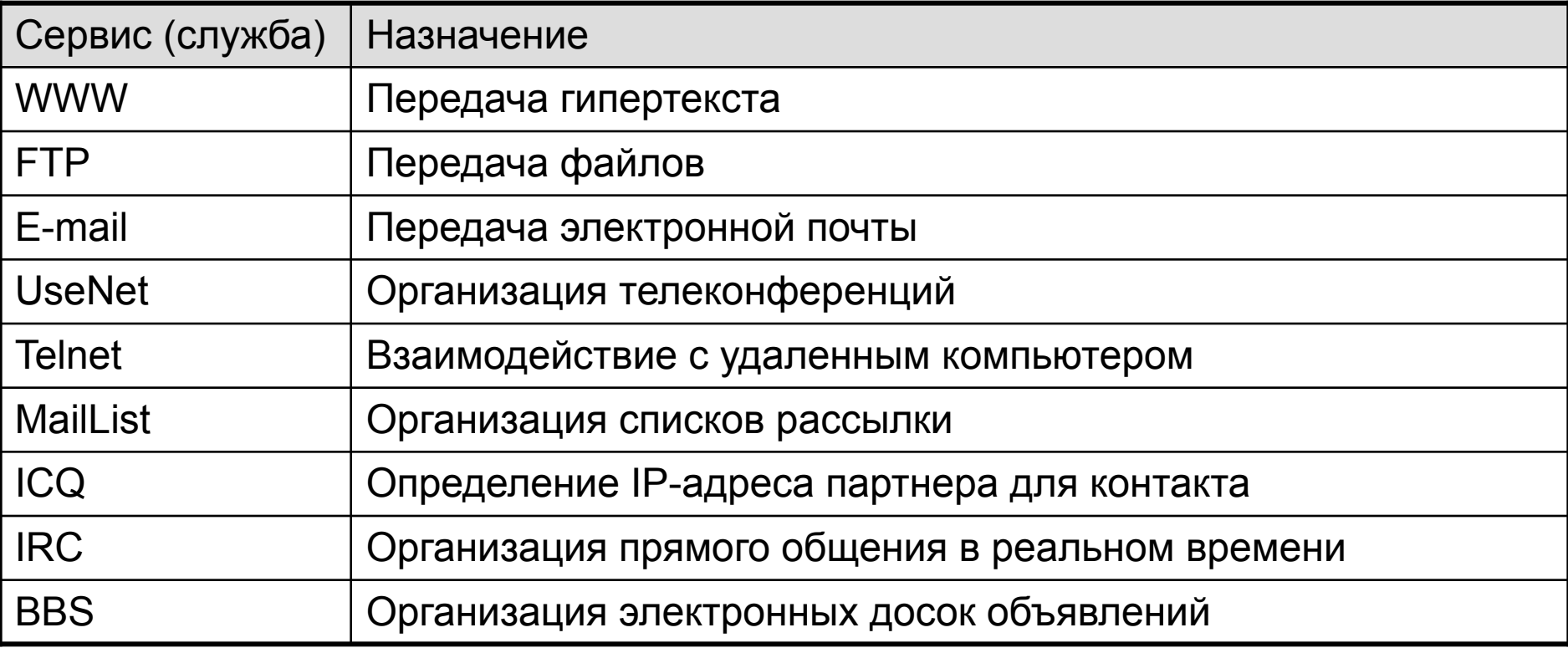

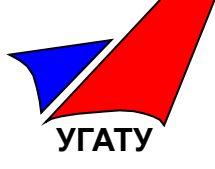

IP-адрес можно записать как двоичными числами («родная» форма IP-адреса, применяемая в компьютере), так и десятичными числами (для удобства запоминания адреса человеком).

Двоично-точечная нотация. IP-адрес – это 32-битное двоичное число, которое представлено 4 группами по 8 бит разделенных пробелами:

хххххххх хххххххх хххххххх хххххххх

Десятично-точечная нотация. IP-адреса представляются в форме четырех десятичных чисел, разделенных точкой, значение каждого числа лежит в диапазоне 0 – 255.

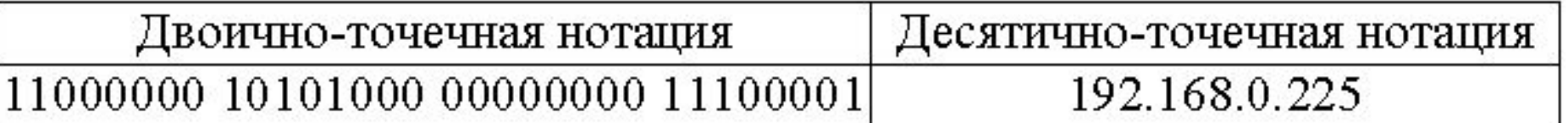

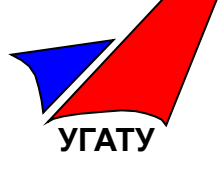

Класс IP-адреса определяется по значению первого октета и показывает, какие из 32 битов представляют идентификатор сети по умолчанию.

Определено пять классов адресов, из которых для адресации TCP/IP-узлов используются только классы А, В и С.

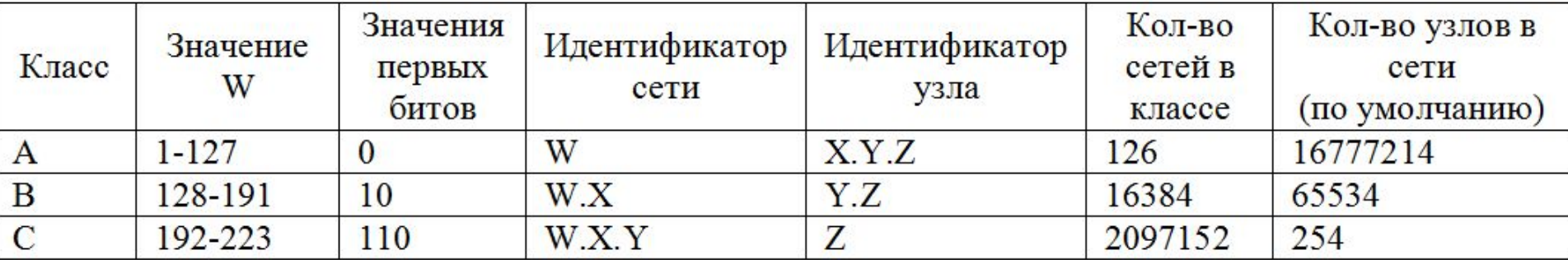

Класс IP-адреса также определяет максимально возможное количество узлов в сети:  $N = 2<sup>n</sup> - 2$ ,

- *N* максимально возможное число узлов в сети;
- *n* количество битов в идентификаторе узла

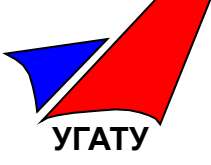

Маска подсети – это 32-битный адрес, представляющий собой последовательность битов со значением 1, который определяет, какая часть IP-адреса узла относится к адресу сети, а какая часть IP-адреса определяет адрес самого узла в подсети.

В маске подсети старшие биты, отведенные в IP-адресе узла для адреса сети, имеют значение 1, младшие биты, отведенные в IP-адресе узла для адреса узла в подсети, имеют значение 0.

Например, для узла сети класса С, с IP-адресом 192.168.1.15, маска подсети по умолчанию 255.255.255.0 (11111111 11111111 11111111 00000000).

По маске подсети можно определить, в какой сети находится приемник пакета – локальной или внешней.

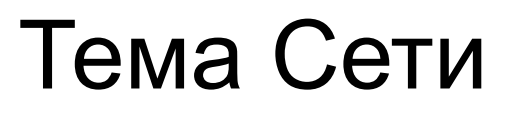

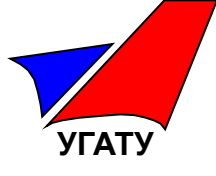

Укажите какие значения из представленных в таблице не могут быть C маской подсети.

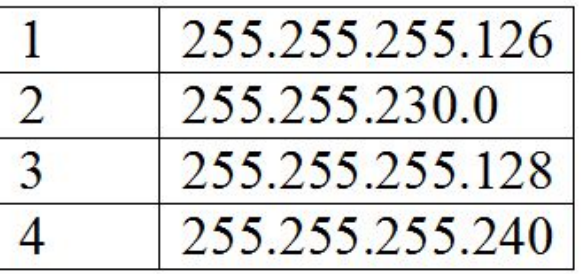

Запишите последовательно их номера, например, 134

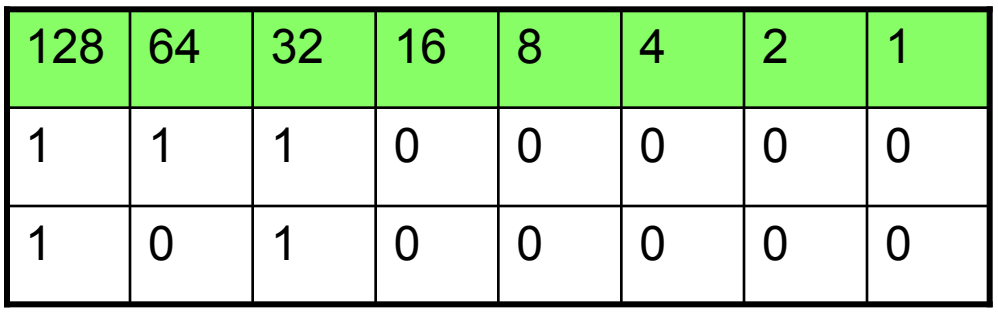

 $128 + 64 + 32 = 224$ 

$$
128 + 32 = 160
$$

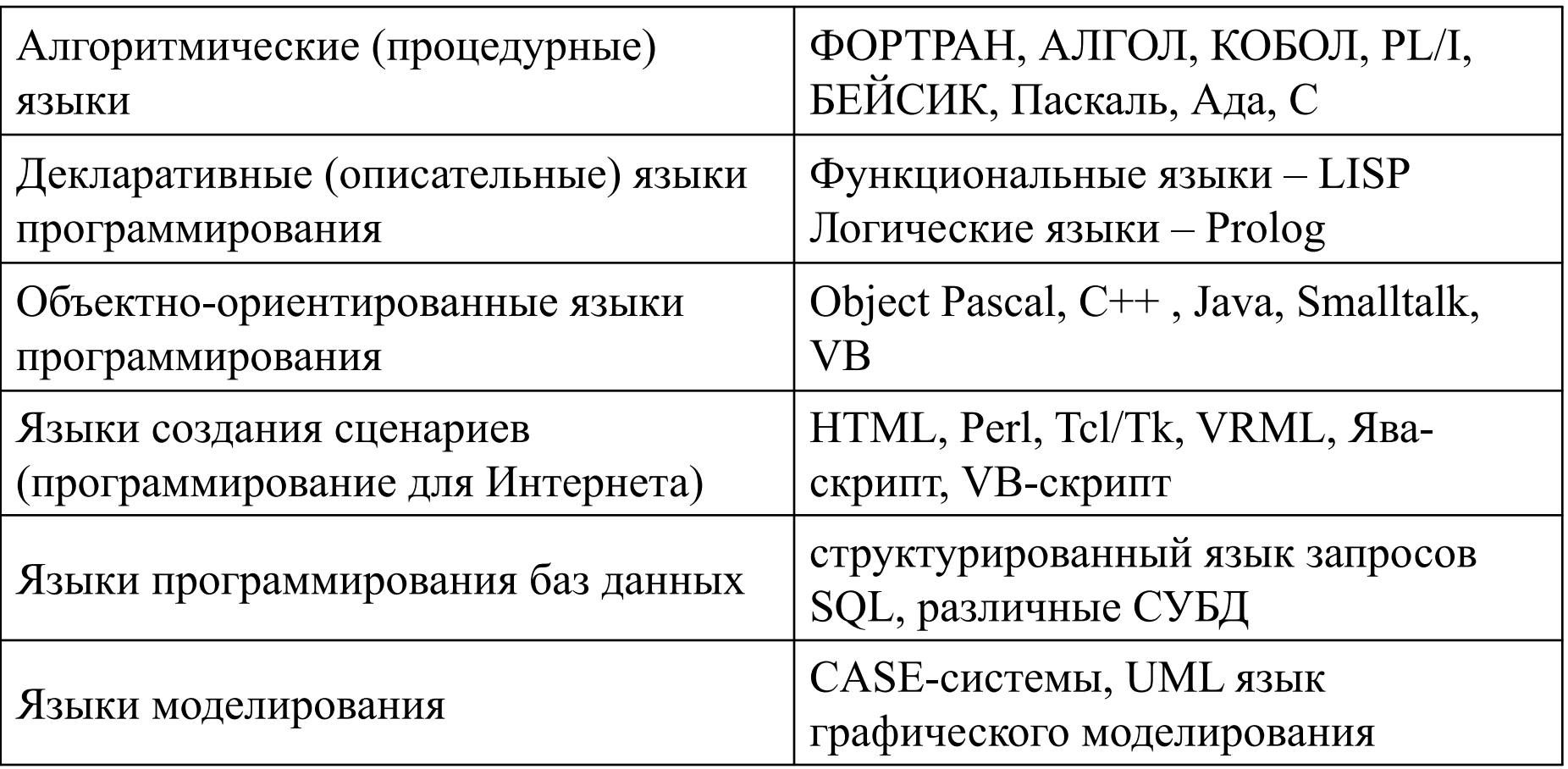

#### **УГАТУ** Кафедра информати<mark>ки</mark> Тема Технологии программирования

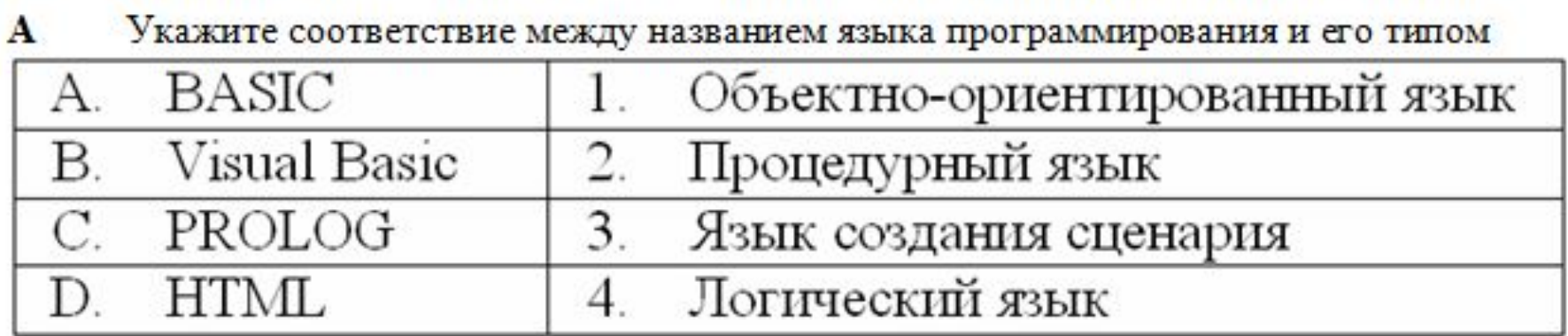

 $1)$  A – 2, B – 1, C – 4, D – 3  $(2)$  A - 1, B - 2, C - 3, D - 4  $3)$  A - 3, B - 1, C - 4, D - 2  $(4)$  A - 2 B - 4 C - 1 D - 3

**УГАТУ** Кафедра информати<mark>ки</mark> Тема Технологии программирования

Исходный текст программы Машинный код Транслятор Компилятор Интерпретатор Объектный код программы Исполняемый код программы Текстовый редактор Редактор связей Библиотеки стандартных подпрограмм

**УГАТУ** Кафедра информати<mark>ки</mark> Тема Технологии программирования

## Основные понятия ООП:

- Объект
- Класс
- Свойство
- Метод
- 

• Событие Принципы ООП:

- инкапсуляция
- полиморфизм
- наследование

#### Кафедра информатики Тема Технологии программирования

- **УГАТУ**
- $\mathbf{A}$ Установите правильное соответствие между названиями принципов объектноориентированного программирования и их описаниями

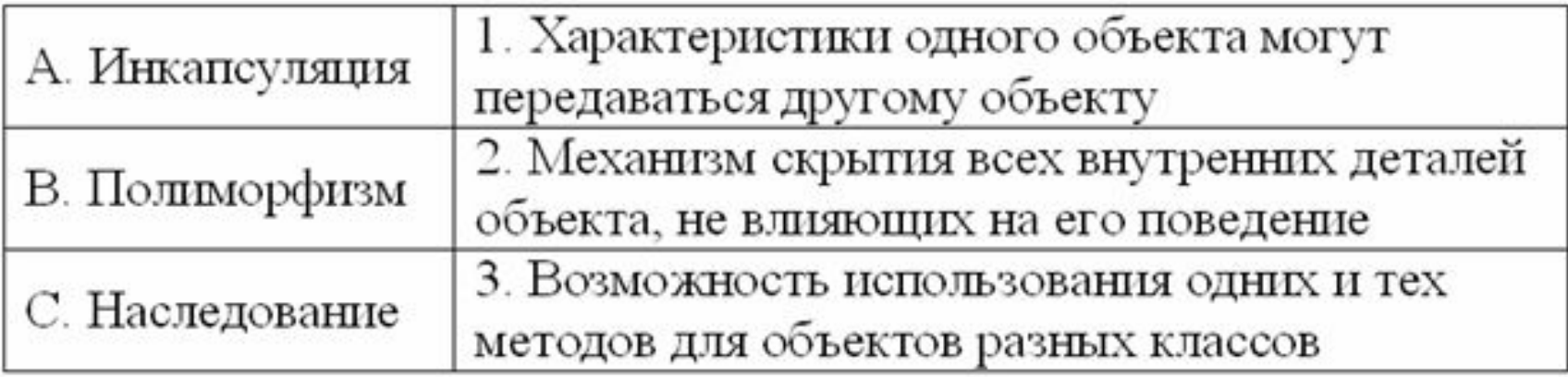

 $1)$  A – 2, B – 3, C – 1  $(2)$  A - 1, B - 3, C - 2  $(A - 3, B - 2, C - 1)$  $(A)$   $A - 2$ ,  $B - 1$ ,  $C - 3$ 

В объектно-ориентированном программировании формат программного кода, задающий установку свойства объекта, имеет вид

- 1)  $\langle$ свойство> .  $\langle$ объект> :=  $\langle$ значение>
- 2) <объект> . <свойство> := <значение>
- $3)$  $\langle$ свойство> :=  $\langle$ объект> .  $\langle$ значение>
- $\left( 4\right)$  $\langle$ объект> .  $\langle$ значение> :=  $\langle$ свойство>

**B** Укажите все возможные варианты описания переменных, используемых в следующем фрагменте программы:

```
…
       s := 0:
   For i := 10 downto 1 do
         begin
          a := i/2;s := s + a;
      end;
   …
1) Var i, s, a : integer;
2) Var i : integer; a, s : real;
3) Var i , a, s : real;
4) Var i, a : integer; s : real;
5) Var i, s : integer; a : real;
```
**B** Выражению  $S = \frac{|X|}{ABC}$ соответствует оператор присваивания

1) S := X / A \* B \* C; 2) S := Abs(X) / A / B / C; 3) S := abs(X) / (A \* B \* C); 4) S := Abs(X) / (A / B / C); 5) S := Mod(X) / A / B / C;

Ответ: 2, 3

**С** После выполнения фрагмента программы

$$
x := -1
$$
;  $y := 1$ ;  $z := 0$ ;  
\nIf  $x < 0$  Then  
\nIf  $y > 0$  Then  $z := y + 1$  Else  $z := y + 2$ ;  
\nIf  $z < 0$  Then  $z := z + 1$ ;

значение переменной z стало равно

**A** Значение переменной d после выполнения фрагмента программы

$$
k := 5;
$$

- case k mod 12 of
- 7:  $d := k$ ;
- 5:  $d := 2*k-1$ ;
- 9..11: d := k mod 12 ;
	- elsed := k div 12 ;

end;

равно

1) 0 2) 5/12 3) 0.4 4) 5 5) 9

**С** После выполнения фрагмента программы

$$
k := 0;
$$
  
For i := 1 To 5 do  
For j := 1 To i do  
 $k := k + 1;$ 

значение переменной k стало равно  $\mathbb{Z}^2$ 

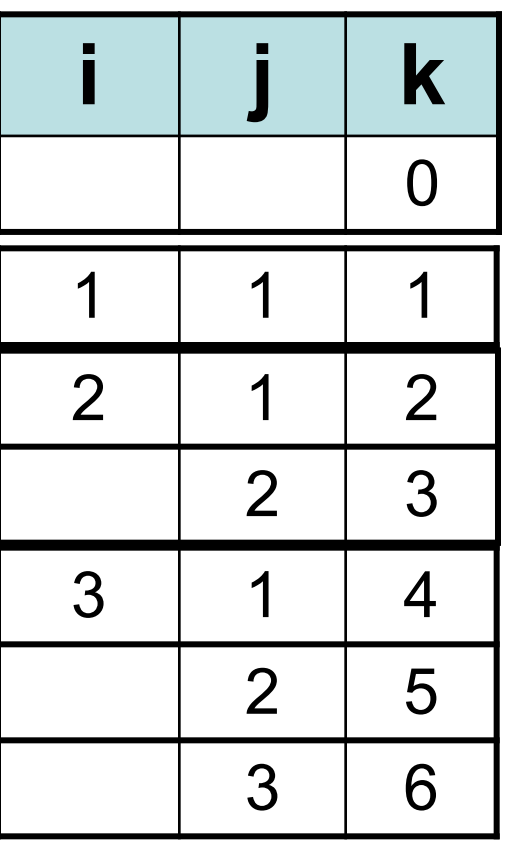

…

Ответ: 15

**УГАТУ**

**С** В результате работы алгоритма Edit1.text: $=$ ";  $k:=1$ : Edit1.text:=Edit1.text+inttostr(k+1)+' '; **For** k := 2 **To** 6 **Do Begin** Edit1.text:=Edit1.text+inttostr(k)+' '; **If** k < 3 **Then begin** Edit1.text:=Edit1.text+inttostr(k)+' '; Edit1.text:=Edit1.text+inttostr(k+1)+' ' **end else** Edit1.text:=Edit1.text+inttostr(k-1)+' '; **End**;

в текстовое окно Edit будет выведено чисел.

Кафедра кафедра "Тема Алгоритмизация и программирование<sup>т</sup>

### **С** В представленном фрагменте программы

 $N := 16$ ; **while** N <> 0 **do if** N mod  $3 = 0$  **then** N := N div 3  **else** N := N-1;

условный оператор выполняется \_\_\_\_\_ раз

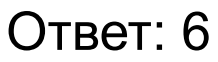

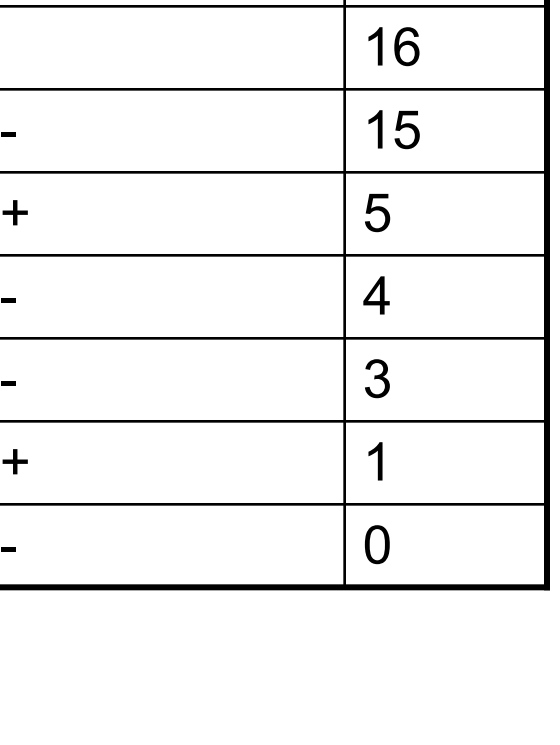

N mod  $3 = 0$  N

**УГАТУ**

**С** После выполнения фрагмента программы

```
x := 11;
Repeat
  x := x + 1;
   If x >= 20 Then break Else x := x + 1;
Until x > 15;
```
значение переменной х стало равно

Кафедра кафедра "Тема Алгоритмизация и программирование<sup>т</sup>

**A** Данный алгоритм  $S := 1$ ; **For** J := 1 **To** 6 **do begin**  $A[J] := S + J;$  $S := A[J]$ ; **end**;

следующего вида:

1) (2, 3, 5, 8, 12, 17) 2) (2, 4, 7, 11, 16, 22) 3) (2, 3, 3, 3, 3, 3) 4) (2, 3, 4, 5, 6, 7) 5) (2, 3, 5, 8, 13, 21)

формирует массив А: array [1..6] of integer;

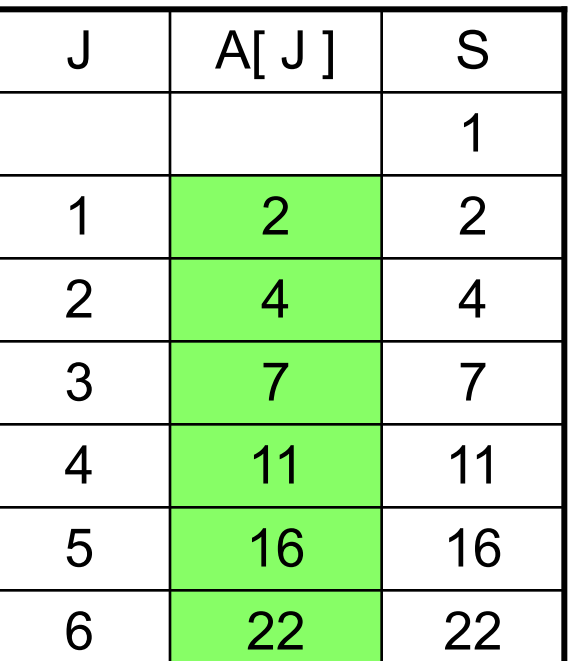

**УГАТУ**
С Дан фрагмент программы, обрабатывающий массив А, который описан как A: array[1..10] of integer;

 $Y:=A[1]$ ; For  $k = 1$  To 10 Do If  $A[k]$  > Y Then Y:=A[k];

Значения элементов массива: (2, 12, 0, -3, 10, -3, -5, 7, 21, 0). После окончания работы значение переменной Y равно .

```
С Дан фрагмент программы
Y := 20;
For N = 1 to 4 do
 begin
  X := 0;
  For M = 1 to 4 do
     X = X + A [N, M];if x < Y then Y = X;
end:
edit1.Text:=inttostr(y);
                                                                                 \begin{pmatrix} 4 & 4 & 3 & 5 \\ 2 & 1 & 2 & 4 \\ 4 & 1 & 2 & 0 \\ 1 & 8 & 0 & 7 \end{pmatrix}в котором обрабатывается массив целых чисел А[1..4, 1..4]:
```
После окончания работы значение переменной Y равно \_

Кафедра информатики Тема Алгоритмизация и программирование

**A** После выполнения фрагмента программы

 $S :=$  'fbh chb hjk i'; insert(copy(s,5,3),s,pos(copy(s,length(s),1),s));

переменная S примет значение

- 1) 'fbh chb chb hjk i'
- 2) 'fbh chbchb u hjk i'
- 3) 'fbh chb hjk chbi'
- 4) 'fbh chb hjk chb i'
- 5) 'fbh chb hjk ichb '

 $copy(s,5,3) = 'chb'$  $copy(s, length(s), 1) = 'i'$ 

 $pos(copy(s, length(s), 1), s) = 13$ 

Ответ: 3

**УГАТУ**

УГАТ` Кафедра информатики Тема Алгоритмизация и программирование

```
AssignFile(F,'N_1')
Reset(F)
Rewrite(F)
Append(F)
Write(F, N_1, N_2)
Readln(F, N_1)
WriteLN(F)
CloseFile(F)
```
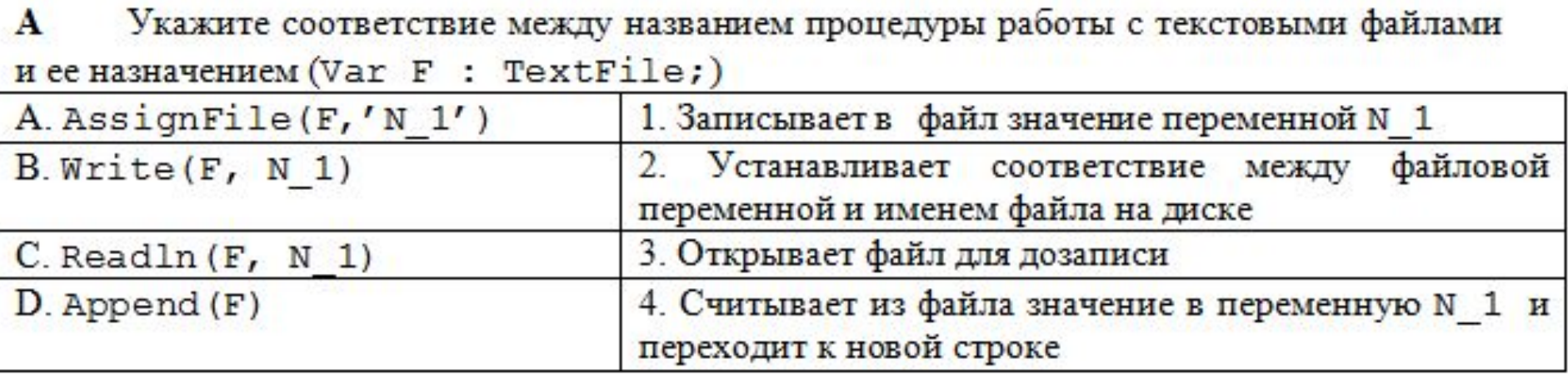

1) 
$$
A - 2
$$
,  $B - 1$ ,  $C - 4$ ,  $D - 3$   
\n2)  $A - 1$ ,  $B - 2$ ,  $C - 3$ ,  $D - 4$   
\n3)  $A - 3$ ,  $B - 1$ ,  $C - 4$ ,  $D - 2$   
\n4)  $A - 2$ ,  $B - 4$ ,  $C - 1$ ,  $D - 3$ 

```
С Представлена процедура
procedure CH(N: integer; var S: integer);
begin
S := 8;while N div 10 \leq 0 do
 begin
   N := N div 10;
   S := S + N \mod 10;
 end:
end;
```
После выполнения в основной программе операторов

 $a := 347$ :  $CH(a, x);$  $x := a + x$ значение переменной х равно

Ответ: 362

15

**В** В программе описаны переменные и процедура **var** a, b, c, d : integer ; z, v : real; **procedure** A1(u, v : integer; var x, y : real);

Из представленных операторов вызова процедур

```
1) A1(a, b, z, v);
2) A1(b +1, c * 5, z + 1, v);
3) A1(5, z, d, v);
4) A1( 5 * d, 7 - v, z, v);
5) A1 (7, 15, u, 4);
```
допустимо использовать

```
А Дан код программы
                                                                      Ответ: 5
var
 Form1: TForm1;
 var Y : integer;
implementation
\{SR^*.\text{dfm}\}\function f(a, b : integer) : integer;
begin
                                            Результат работы функции = 2
    f := (a * 5 div b);
    b := b + 2;
end;
procedure TForm1.Button1Click(Sender: TObject);
var a, b: integer;
begin
a := 7; b := 4;
Y := f(b, a) - b;end;
После выполнения событийной процедуры переменная Ү примет значение
1)3(2) 2
                 3) 44) - 7(5) -2
```
**УГАТУ** Кафедра информатики Тема Алгоритмизация и программирование

```
С Задана функция пользователя 
Function F(n:byte):byte;
begin
if (n = 0) then F:=1
          else F:=n*F(n-1);
end;
```
Значение f(3) равно

 $3*F(2)$  $2*F(1)$  $1*F(0)$ 

Ответ: 6

6

2

1

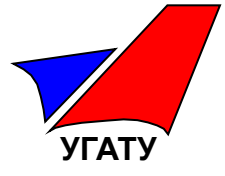

В клинике работает доктор, который осматривает одного пациента 15 минут. Если за время работы пришло 5 пациентов с интервалом 6 минут, то максимальное время ожидания в очереди составит **МИНУТ** 

В соответствии с правилами авиационных пассажирских перевозок  $\blacksquare$ <u>вает</u> за 40 минут до вылета. При регистрации для каждого рейса выделяется отдельная регистрационная стойка. По расписанию на текущий день запланировано четыре полета

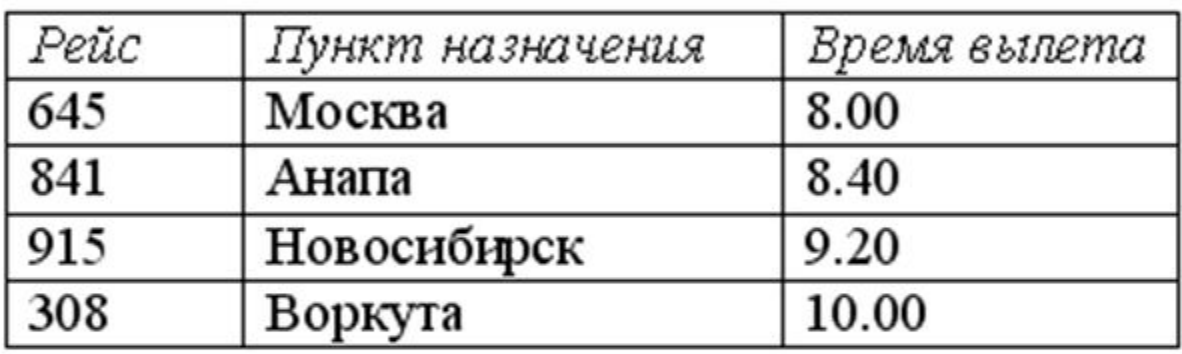

Максимальное количество регистрационных стоек, которые **ОУДУТ** одновременно открыты на текущий день, равно

 $1)4$  $2) 1$  $3) 3$  $4)2$ 

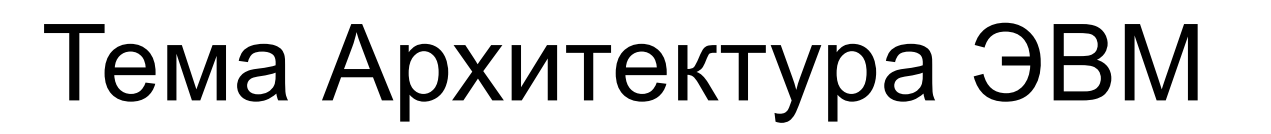

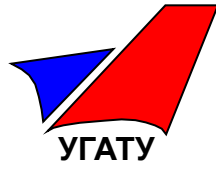

## Принципы фон Неймана

- Системная шина
- Архитектуры
- конвейерная
- векторная
- матричная
- кластерная

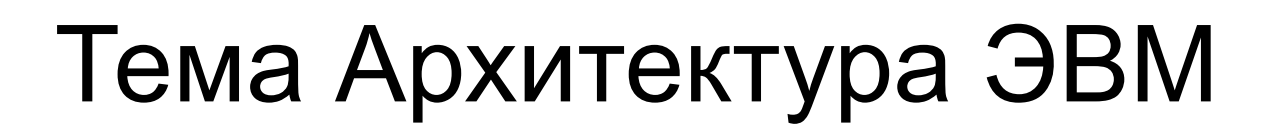

## A На рисунке представлена

архитектура компьютера

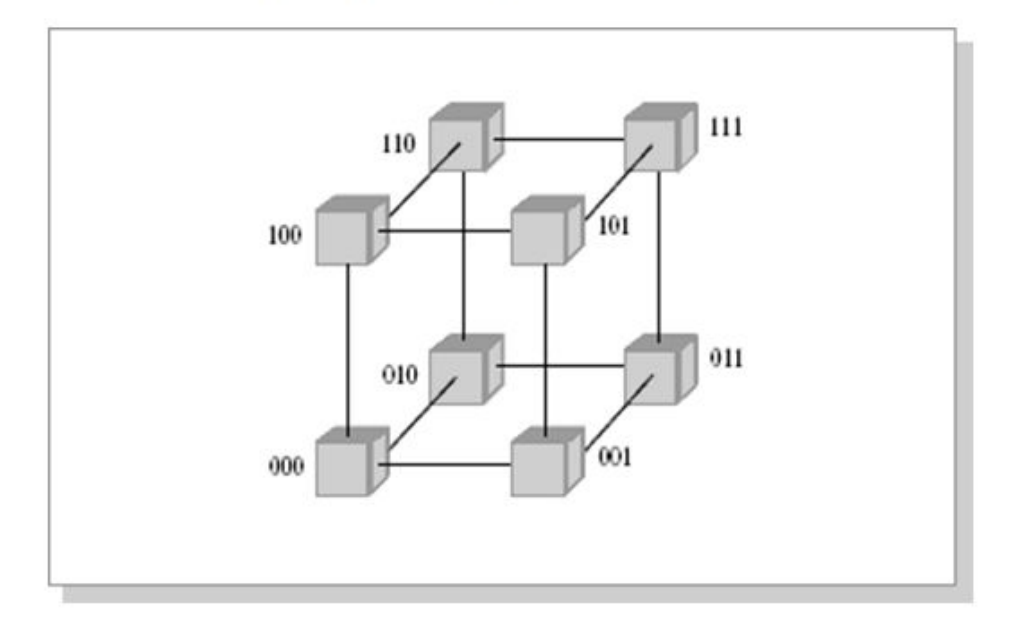

- 1) конвейерная
- 2) векторная
- 3) матричная
- 4) кластерная

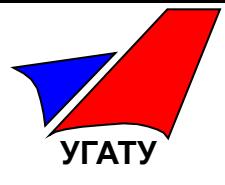

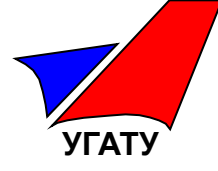

- Каталог содержит файлы A
- a)  $z1$  pas
- $(6)$  z $21$  pas
- $B)$   $Z4.p$
- $r)$  z $33.p$
- д) zad.pas
- e) zom.pp

При выделении файлов с использованием маски z??.p\* список всех выделенных файлов:

1) а,  $6, \pi$ 2)  $a, 6, \pi, e$  $(3)$  б,г,д,е 4) б,д,е  $(5)$  B,  $\Gamma$ , e

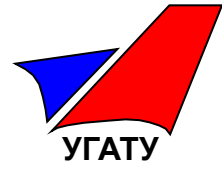

## Шкала перевода баллов в оценки

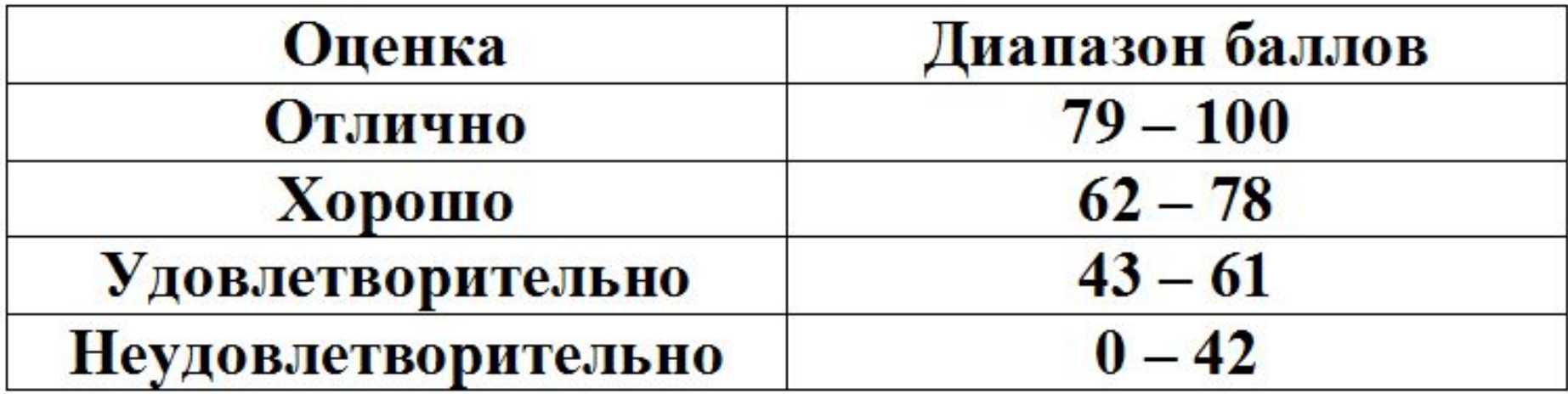

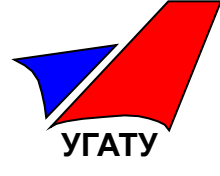

## Желаем успешно сдать экзамен!!!!

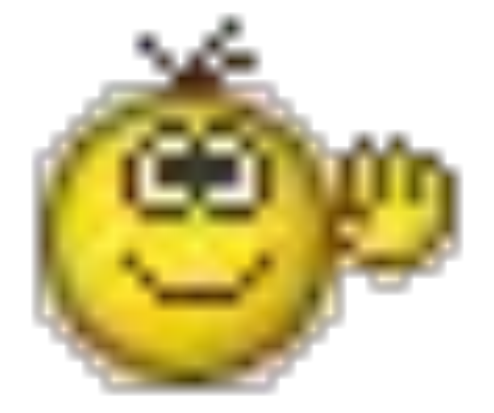